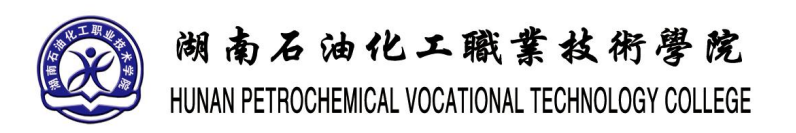

# 《**Java** 语言编程基础》实验指导书

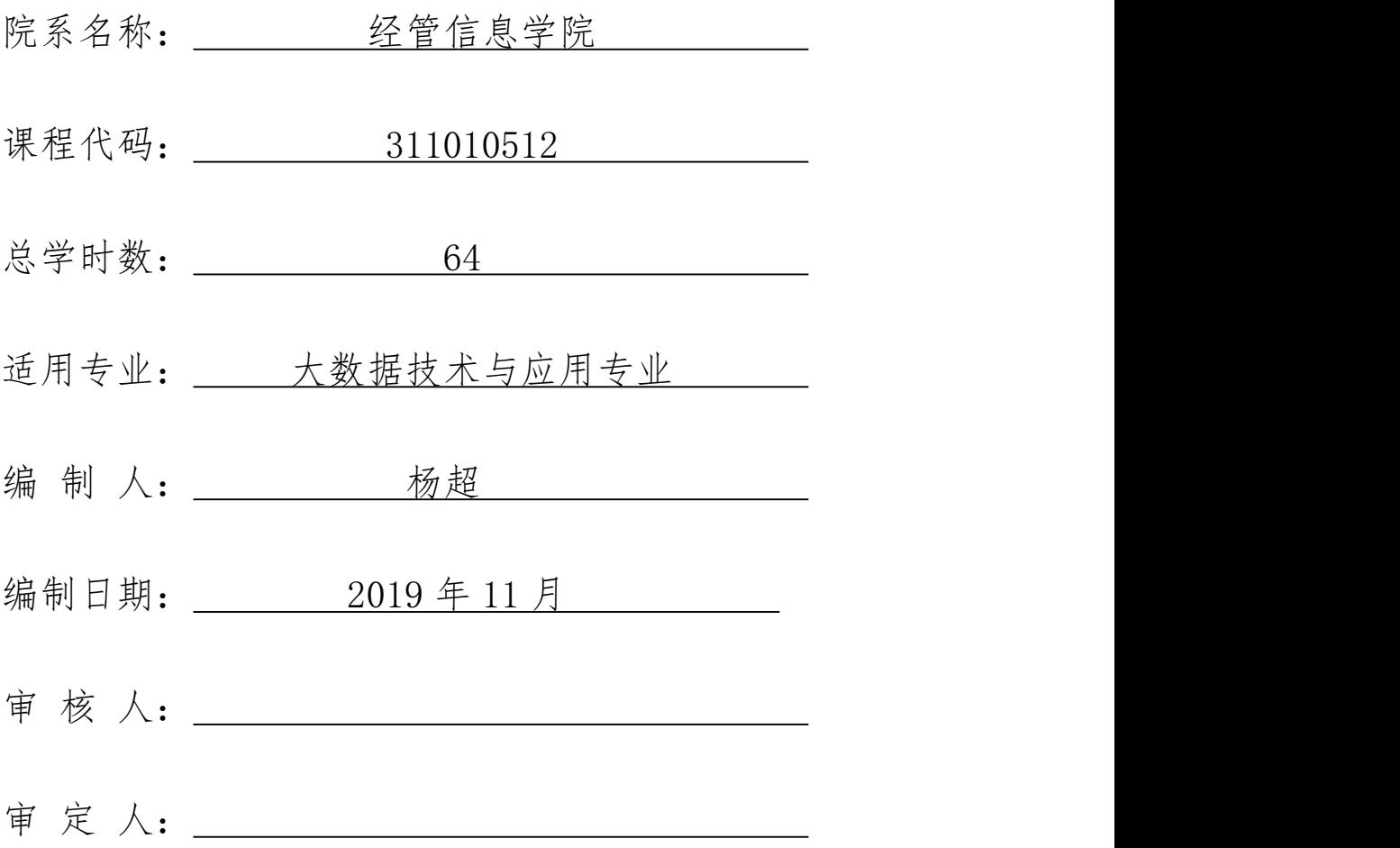

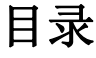

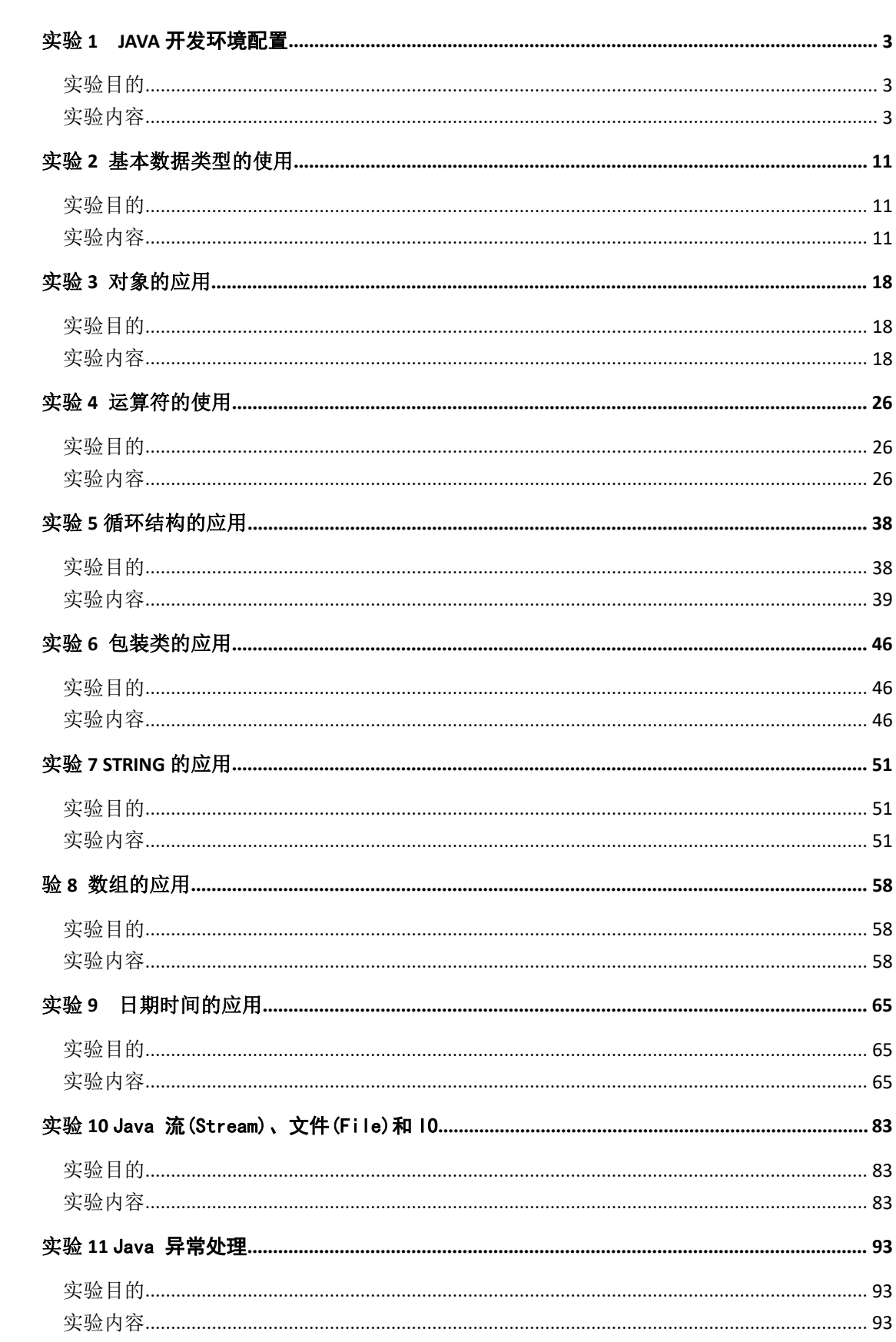

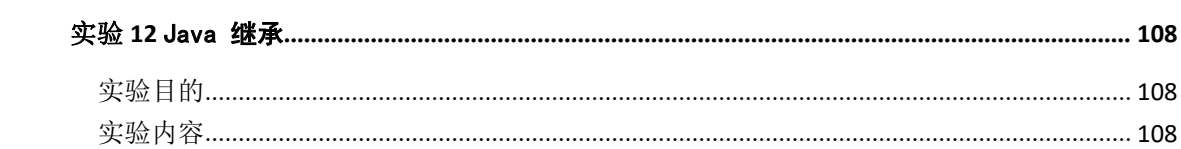

### 一、 课程性质和教学目的

本课程是软件技术专业的专业基础课程,是培养学生 Java 程序设计能 力的支撑课程。本课程主要培养学生的 Java 开发能力。通过"教、学、做" 理论与实践一体化教学,使学生掌握 Java 程序编写的基本方法,并逐步形 成正确的 Java 程序设计思想,能够熟练地使用 Java 语言编程进行程序设计, 为 Web 开发后续课程打下基础。

通过本课程的学习,使学生逐步建立和掌握 Java 程序设计的思想方法, 具有分析问题和解决问题的能力,能够使用 Java 语言编写基本程序解决实 际问题,具备吃苦耐劳、团结协作的良好品质

#### 二、实验目的

上机实验的目的不仅是为了验证教材和讲课的内容,或者验证自己所编写的 程序正确与否。学习程序设计上机实验的目的是:

1.加深对讲授内容的理解,尤其是一些语法规定,课堂讲授即枯燥无味又 难以记忆,但它们都很重要。能过多次上机就能自然地、熟练地掌握。通过上机 掌握语法是行之有效的方法。

2.学会上机调试程序。即善于发现程序中的错误,并且能很快排除这些错 误, 使程序能正确运行。要真正掌握这门课程,不仅应当了解和熟悉有关理论 和方法, 还要求自己动手实现即会编程并上机调试通过。故应给予充分重视。 调试程序固然可以借鉴他人的现成经验,但更重要的是通过自己的直接实践来累 积经验, 而且有些经验是只能意会难以言传。调试程序的能力是每个程序设计 人员应当掌握的一项基本功。

3.做实验时不要在程序通过后就认为搞定、完成任务了,而应当在己通过 的程序上作一些改动(例如修改一些参数、增加程序一些功能、改变输入数据的 方法等),以观察和分析所出现的情况。

#### 三、上机实验前的准备工作

实验前应做好准备工作,以充分利用有限的上机时间。准备工作至少包括: 1.复习和掌握本实验有关的教学内容。

2.准备好上机所需的程序。初学者切忌不编写程序或抄别人的程序去上机,

应从一开始就养成严谨的科学作风。

3.对运行上可能出现的问题应事先做出估计;对程序中自己有疑问的地方, 应作上记号,以便在上机时给予注意。

4.根据实验内容认真准备实验程序及调试时所需的输入数据。

5.在上实验课之前必须写好预习报告(编程题源程序用纸写好或画好程序 流程图)

6.填空与改错题等题要预先做好,上机时的工作只能是输入源程序和调试 修改。

7.认真完成实验内容, 得出正确的实验结果。 实验结束后总结实验内容、 书写实验报告。

8.遵守实验室规章制度、不缺席、按时上、下机。

#### 四、实验环境

代码编写环境:可根据机房主机条件自己决定。推荐 notepad++、 IDEA 等。

# <span id="page-5-0"></span>实验 1 JAVA 开发环境配置

#### <span id="page-5-1"></span>实验目的

1. window 系统安装 java

2. 运行 Java 简单程序

#### <span id="page-5-2"></span>实验内容

window 系统安装 java

下载 JDK

首 先 我 们 需 要 下 载 java 开 发 工 具 包 JDK , 下 载 地 址 :

<http://www.oracle.com/technetwork/java/javase/downloads/index.html>

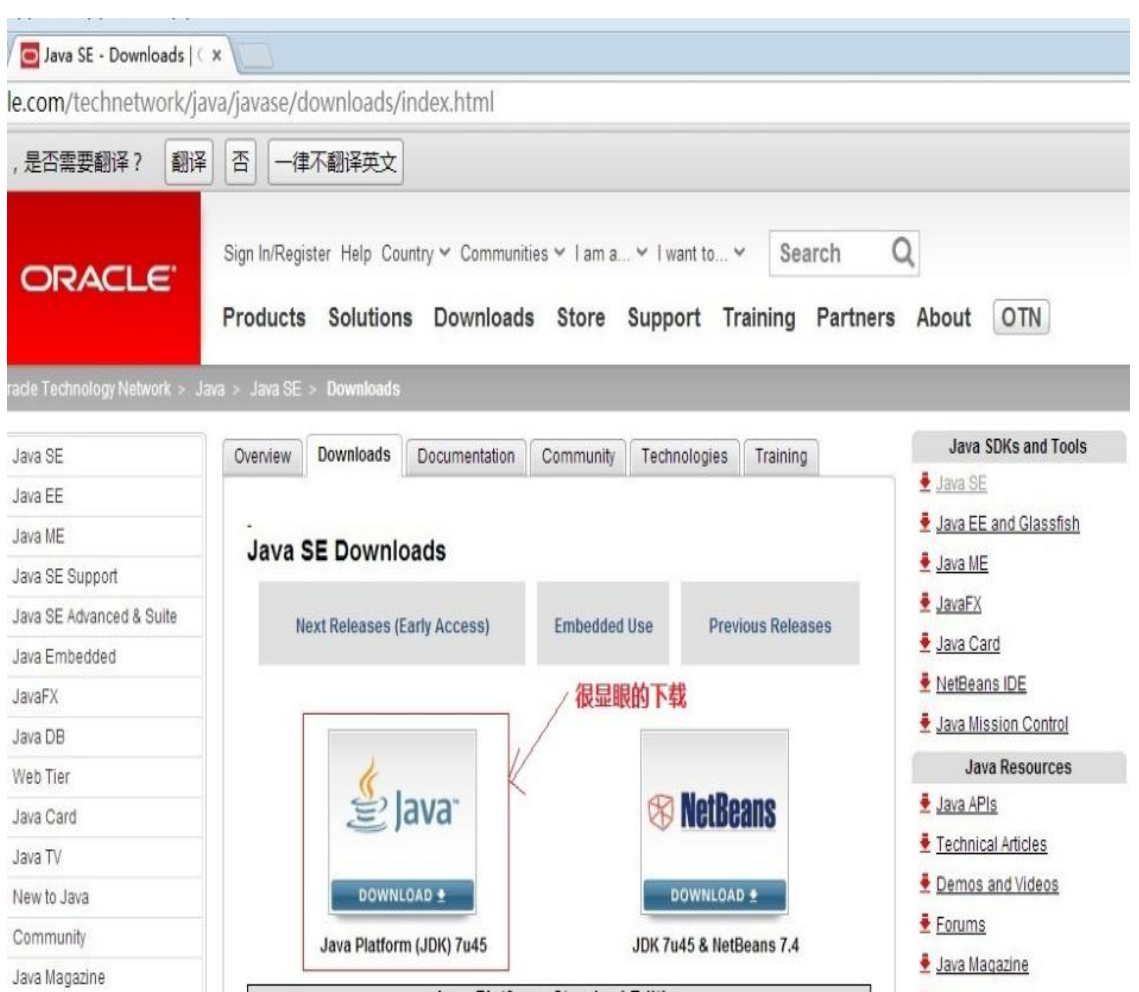

点击如下下载按钮:

在下载页面中你需要选择接受许可,并根据自己的系统选择对应的版本,本

文以 Window 64 位系统为例:

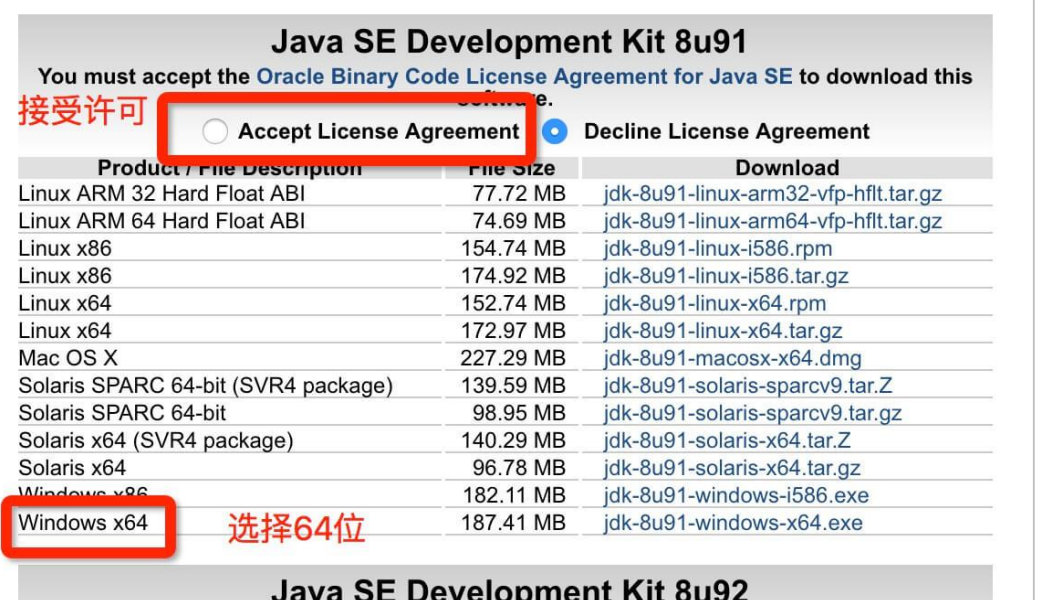

下载后 JDK 的安装根据提示进行,还有安装 JDK 的时候也会安装 JRE,一并 安装就可以了。

安装 JDK,安装过程中可以自定义安装目录等信息,例如我们选择安装目录  $\forall$  C:\Program Files (x86)\Java\jdk1.8.0 91。

配置环境变量

1.安装完成后,右击"我的电脑",点击"属性",选择"高级系统设置";

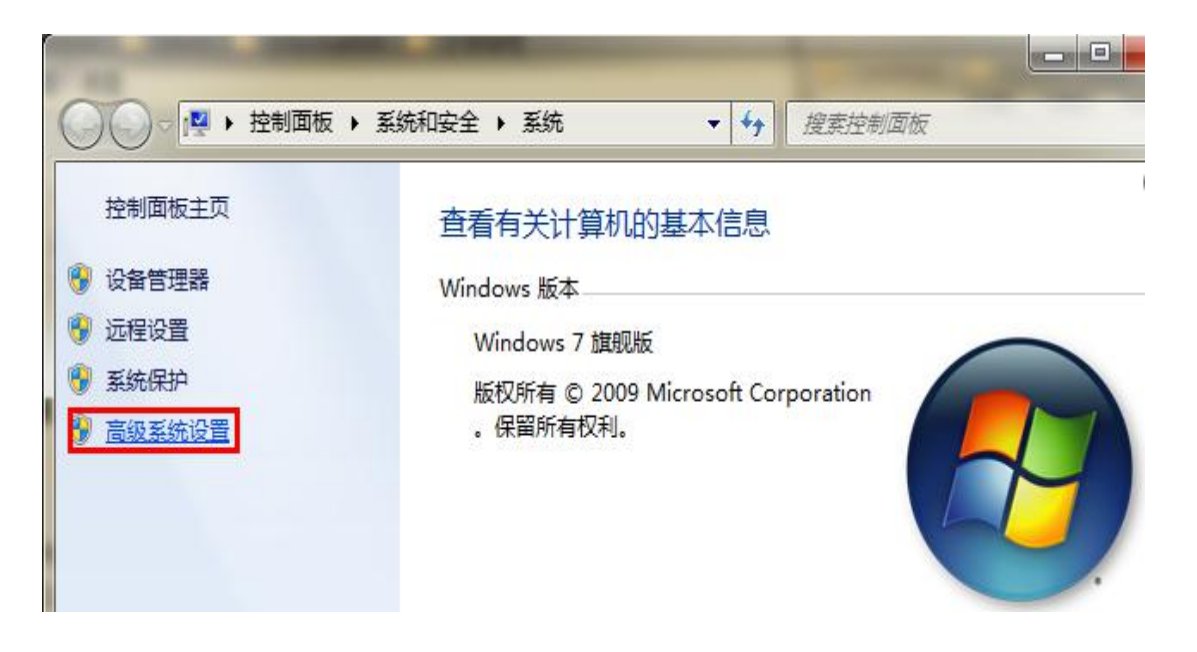

ä š š ä

 $\overline{\phantom{a}}$ 

2.选择"高级"选项卡,点击"环境变量";

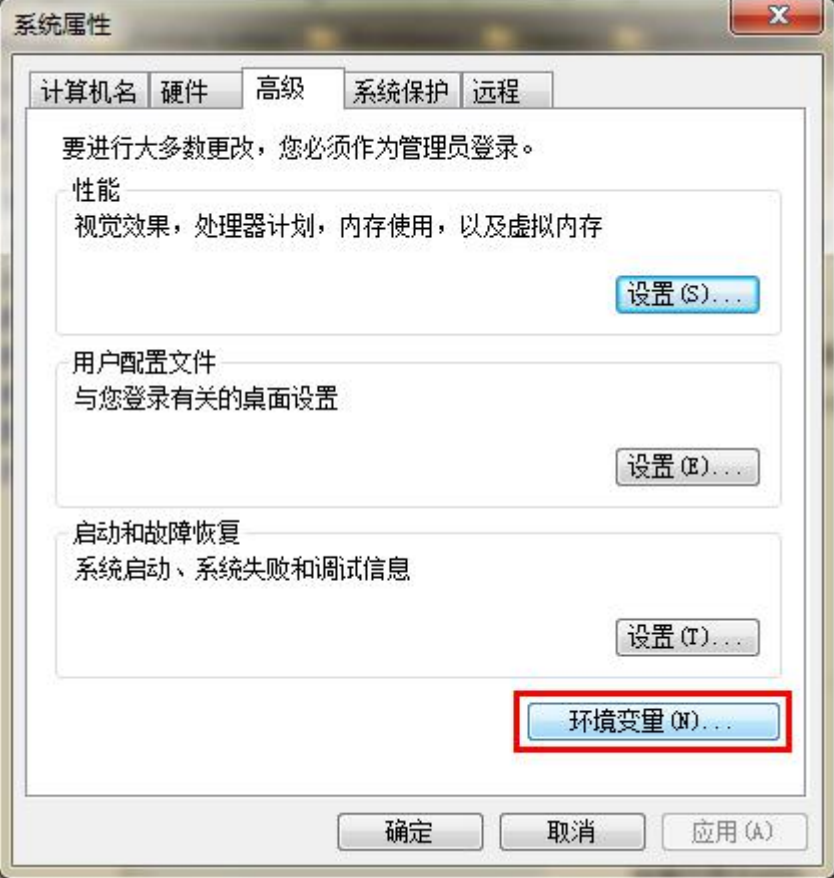

然后就会出现如下图所示的画面:

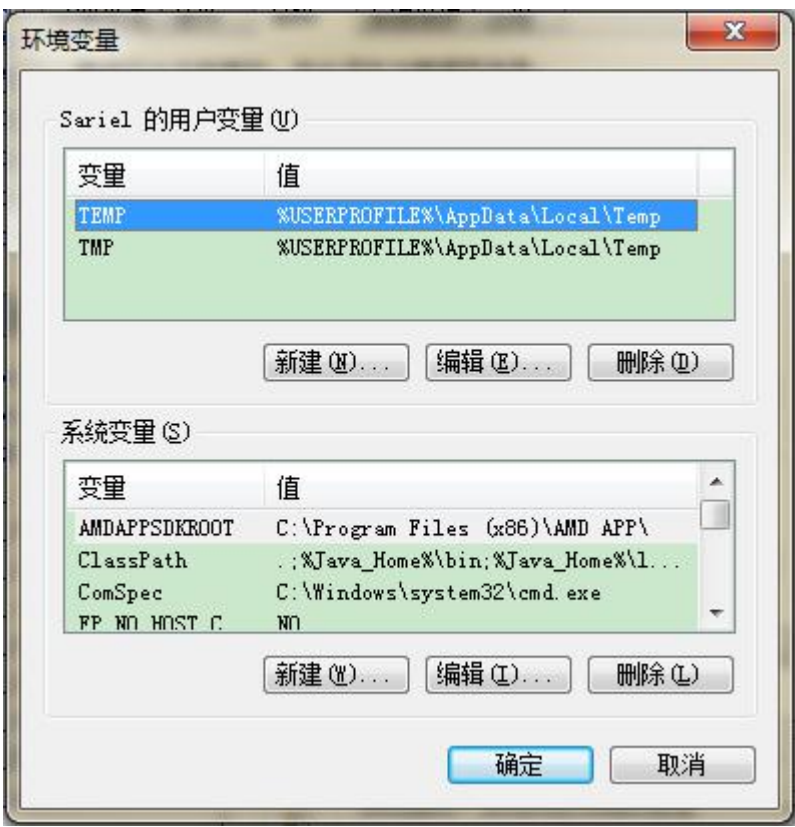

在"系统变量"中设置 3 项属性,JAVA\_HOME,PATH,CLASSPATH(大小写无所谓), 若已存在则点击"编辑",不存在则点击"新建"。

变量设置参数如下:

变量名:JAVA\_HOME

变量值: C:\Program Files (x86)\Java\jdk1.8.0\_91 // 要 根据自己的实际路径配置

变量名:CLASSPATH

 $\overline{\mathcal{P}}$   $\overline{\mathcal{P}}$   $\overline$ 

值:.;%JAVA\_HOME%\lib\dt.jar;%JAVA\_HOME%\lib\tools.jar; / /记得前面有个"."

变量名:Path

变量值: %JAVA\_HOME%\bin;%JAVA\_HOME%\jre\bin;

JAVA\_HOME 设置

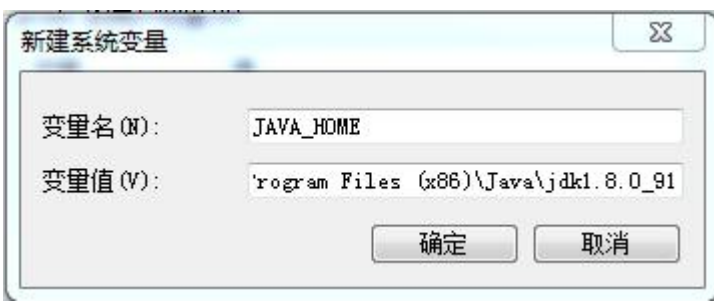

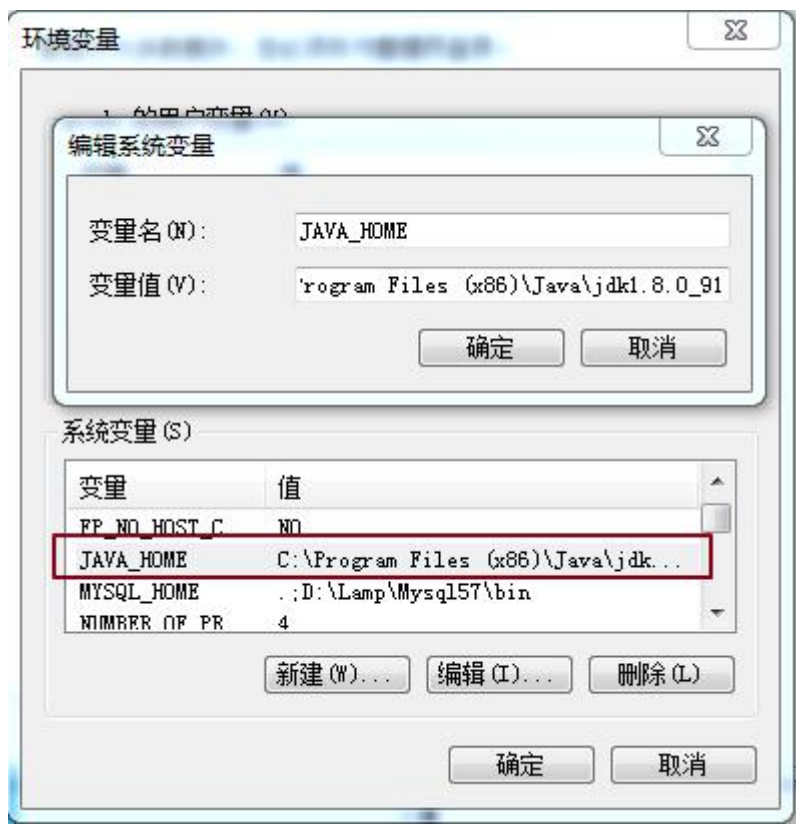

PATH 设置

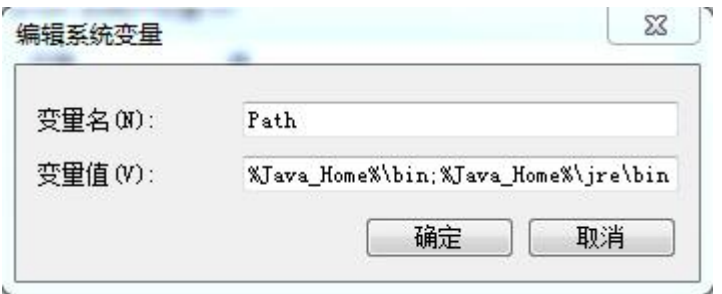

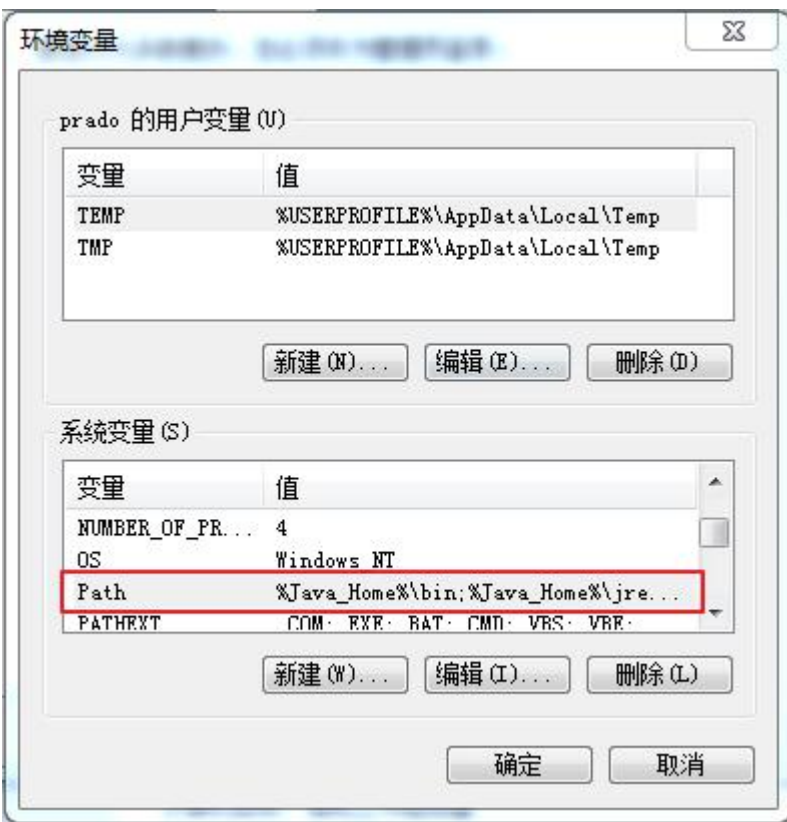

CLASSPATH 设置

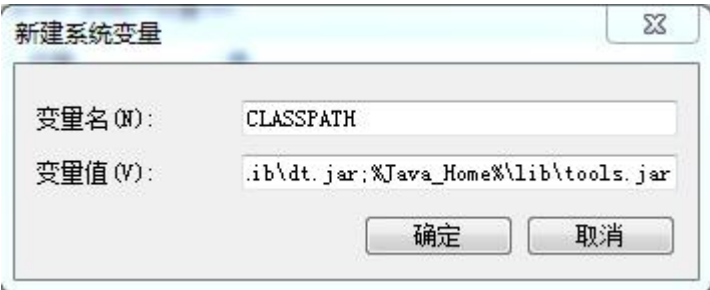

这是 Java 的环境配置, 配置完成后, 你可以启动 Eclipse 来编写代码, 它会自动完成 java 环境的配置。

注意: 如果使用 1.5 以上版本的 JDK, 不用设置 CLASSPATH 环境变量, 也可 以正常编译和运行 Java 程序。

测试 JDK 是否安装成功

1、"开始"->"运行",键入"cmd";

2、键入命令: java -version、java、javac 几个命令,出现以下信息,

C: \Users\prado>java -version java version "1.8.0\_91" Java(IM) SE Runtime Environment (build 1.8.0\_91-b14) Java HotSpot(IM) 64-Bit Server UM (build 25.91-b14, mixed mode)

Linux, UNIX, Solaris, FreeBSD 环境变量设置

环境变量 PATH 应该设定为指向 Java 二进制文件安装的位置。如果设置遇到 困难,请参考 shell 文档。

例如,假设你使用 bash 作为 shell,你可以把下面的内容添加到你 的 .bashrc 文件结尾: export PATH=/path/to/java:\$PATH

流行 JAVA 开发工具

正所谓工欲善其事必先利其器,我们在开发 java 语言过程中同样需要一款 不错的开发工具,目前市场上的 IDE 很多,本文为大家推荐以下下几款 java 开 发工具:

Eclipse ( 推 荐 ) : 另 一 个 免 费 开 源 的 java IDE , 下 载 地

址: <http://www.eclipse.org/>

选择 Eclipse IDE for Java Developers:

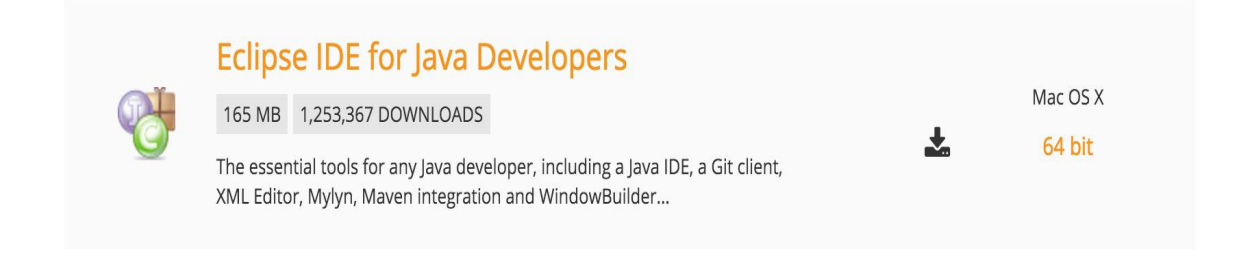

Notepad++ : Notepad++ 是在微软视窗环境之下的一个免费的代码编辑器,

下载地址: <http://notepad-plus-plus.org/>

```
使用 Eclipse 运行第一个 Java 程序
HelloWorld.java 文件代码:
public class HelloWorld {
   public static void main(String []args) {
      System.out.println("Hello World");
   }}
```
### <span id="page-13-0"></span>实验 2 基本数据类型的使用

#### <span id="page-13-1"></span>实验目的

1.掌握数据的定义

2.熟悉各种数据类型的使用

#### <span id="page-13-2"></span>实验内容

Java 基本数据类型

变量就是申请内存来存储值。也就是说,当创建变量的时候,需要在内存中 申请空间。

内存管理系统根据变量的类型为变量分配存储空间,分配的空间只能用来储 存该类型数据。

因此,通过定义不同类型的变量,可以在内存中储存整数、小数或者字符。 Java 的两大数据类型:

内置数据类型

引用数据类型

内置数据类型

Java 语言提供了八种基本类型。六种数字类型(四个整数型,两个浮点型), 一种字符类型,还有一种布尔型。

byte:

byte 数据类型是 8 位、有符号的, 以二进制补码表示的整数;

最小值是-128 (-2^7);

最大值是 127 (2^7-1);

默认值是 0;

byte 类型用在大型数组中节约空间,主要代替整数,因为 byte 变量占用的 空间只有 int 类型的四分之一;

例子: byte  $a = 100$ , byte  $b = -50$ 。

short:

short 数据类型是 16 位、有符号的以二进制补码表示的整数 最小值是-32768 (-2^15):

最大值是 32767 (2^15 - 1):

Short 数据类型也可以像 byte 那样节省空间。一个 short 变量是 int 型变 量所占空间的二分之一;

默认值是 0;

例子: short s = 1000, short  $r = -20000$ 。

int:

int 数据类型是 32 位、有符号的以二进制补码表示的整数;

最小值是-2,147,483,648 (-2^31);

最大值是 2,147,483,647  $(2^31 - 1)$ ;

一般地整型变量默认为 int 类型;

默认值是 0;

例子: int  $a = 100000$ , int  $b = -200000$ 。

long:

long 数据类型是 64 位、有符号的以二进制补码表示的整数;

最小值是-9,223,372,036,854,775,808 (-2^63);

最大值是 9,223,372,036,854,775,807  $(2^6 63 -1)$ ;

这种类型主要使用在需要比较大整数的系统上;

默认值是 0L;

例子:  $\ln \alpha = 100000L$ ,  $\ln \beta = -200000L$ .

float:

float 数据类型是单精度、32 位、符合 IEEE 754 标准的浮点数;

float 在储存大型浮点数组的时候可节省内存空间;

默认值是 0.0f:

浮点数不能用来表示精确的值,如货币;

 $[M]$ 子: float f1 = 234.5f.

double:

double 数据类型是双精度、64 位、符合 IEEE 754 标准的浮点数;

浮点数的默认类型为 double 类型;

double 类型同样不能表示精确的值, 如货币;

默认值是 0.0d: 例子:double d1 = 123.4。 boolean: boolean 数据类型表示一位的信息; 只有两个取值: true 和 false: 这种类型只作为一种标志来记录 true/false 情况; 默认值是 false; 例子:boolean one = true。 char:  $\blacksquare$ char 类型是一个单一的 16 位 Unicode 字符; 最小值是'\u0000' (即为 0); 最大值是'\uffff' (即为 65,535); char 数据类型可以储存任何字符; 例子:char letter = 'A'。 **实例** レンジン しゅうしょう しんしゃく しゅうしょく 对于数值类型的基本类型的取值范围,我们无需强制去记忆,因为它们的值 都已经以常量的形式定义在对应的包装类中了。请看下面的例子:

public class PrimitiveTypeTest {

public static void main(String[] args) {

// byte

System.out.println(" 基 本 类 型 : byte 二 进 制 位 数 : " +

Byte.SIZE);

System.out.println("包装类: java.lang.Byte");

```
System.out.println(" 最 小 值 : Byte.MIN_VALUE=" +
Byte.MIN_VALUE);
```

```
System.out.println(" 最 大 值 : Byte.MAX_VALUE=" +
Byte.MAX_VALUE);
```
System.out.println();

// short

System.out.println("基本类型:short 二进制位数:" + Short.SIZE); System.out.println("包装类:java.lang.Short"); System.out.println(" 最 小 值 : Short.MIN VALUE=" +

Short. MIN VALUE);

System.out.println(" 最 大 值 : Short.MAX\_VALUE=" + Short. MAX\_VALUE);

System.out.println();

 $//$  int

System.out.println("基本类型:int 二进制位数:" + Integer.SIZE); System.out.println("包装类: java.lang.Integer");

System.out.println(" 最 小 值 : Integer.MIN\_VALUE=" + Integer. MIN VALUE);

System.out.println(" 最 大 值 : Integer.MAX VALUE=" + Integer.MAX\_VALUE);

System.out.println();

 $// long$ 

System.out.println("基本类型:long 二进制位数:" + Long.SIZE); System.out.println("包装类:java.lang.Long"); System.out.println("最小值:Long.MIN\_VALUE=" + Long.MIN\_VALUE); System.out.println("最大值:Long.MAX\_VALUE=" + Long.MAX\_VALUE); System.out.println();

// float

System.out.println("基本类型:float 二进制位数:" + Float.SIZE); System.out.println("包装类:java.lang.Float");

System.out.println(" 最 小 值 : Float.MIN VALUE=" + Float. MIN\_VALUE);

System.out.println(" 最 大 值 : Float.MAX VALUE=" + Float. MAX\_VALUE);

System.out.println();

// double

System.out.println(" 基 本 类 型 : double 二 进 制 位 数 : " + Double.SIZE);

System.out.println("包装类: java.lang.Double");

System.out.println(" 最 小 值 : Double.MIN VALUE=" + Double.MIN\_VALUE);

System.out.println(" 最 大 值 : Double.MAX\_VALUE=" + Double.MAX\_VALUE);

System.out.println();

// char

System.out.println(" 基 本 类 型 : char 二 进 制 位 数 : " + Character.SIZE);

System.out.println("包装类: java.lang.Character");

// 以数值形式而不是字符形式将 Character. MIN\_VALUE 输出到控制台 System.out.println("最小值: Character.MIN\_VALUE="

+ (int) Character.MIN\_VALUE);

// 以数值形式而不是字符形式将 Character.MAX\_VALUE 输出到控制台 System.out.println("最大值: Character.MAX\_VALUE="

```
+ (int) Character.MAX_VALUE);
```

```
}
}
编译以上代码输出结果如下所示:
基本类型:byte 二进制位数:8
包装类:java.lang.Byte
```
- 最小值: Byte. MIN\_VALUE=-128 最大值: Byte.MAX\_VALUE=127 基本类型:short 二进制位数:16 包装类:java.lang.Short 最小值: Short. MIN\_VALUE=-32768 最大值: Short.MAX\_VALUE=32767
- 基本类型:int 二进制位数:32 包装类:java.lang.Integer 最小值: Integer. MIN\_VALUE=-2147483648 最大值: Integer.MAX\_VALUE=2147483647
- 基本类型:long 二进制位数:64 包装类:java.lang.Long 最小值: Long. MIN\_VALUE=-9223372036854775808 最大值: Long.MAX VALUE=9223372036854775807

基本类型:float 二进制位数:32 包装类:java.lang.Float 最小值: Float. MIN\_VALUE=1.4E-45 最大值: Float.MAX\_VALUE=3.4028235E38

基本类型:double 二进制位数:64 包装类:java.lang.Double 最小值: Double. MIN\_VALUE=4. 9E-324

### 最大值:Double.MAX\_VALUE=1.7976931348623157E308

- 基本类型:char 二进制位数:16
- 包装类:java.lang.Character
- 最小值: Character. MIN\_VALUE=0
- 最大值:Character.MAX\_VALUE=65535

### <span id="page-20-0"></span>实验 3 对象的应用

#### <span id="page-20-1"></span>实验目的

1.熟悉 Java 对象的使用

2.熟悉类方法定义使用

#### <span id="page-20-2"></span>实验内容

Java 对象和类

本节我们重点研究对象和类的概念。

对象:对象是类的一个实例,有状态和行为。例如,一条狗是一个对象,它 的状态有:颜色、名字、品种;行为有:摇尾巴、叫、吃等。

类:类是一个模板,它描述一类对象的行为和状态。

Java 中的对象

现在让我们深入了解什么是对象。看看周围真实的世界,会发现身边有很多 对象,车,狗,人等等。所有这些对象都有自己的状态和行为。

拿一条狗来举例,它的状态有:名字、品种、颜色,行为有:叫、摇尾巴和 跑。

对比现实对象和软件对象,它们之间十分相似。

软件对象也有状态和行为。软件对象的状态就是属性,行为通过方法体现。

在软件开发中,方法操作对象内部状态的改变,对象的相互调用也是通过方 法来完成。

Java 中的类

类可以看成是创建 Java 对象的模板。

通过下面一个简单的类来理解下 Java 中类的定义:

public class Dog{

```
String breed;
int age;
String color;
```
void barking(){

}

```
void hungry(){
 }
 void sleeping(){
 }
}<br>一个类可以包含以下类型变量:
```
局部变量:在方法、构造方法或者语句块中定义的变量被称为局部变量。变 量声明和初始化都是在方法中,方法结束后,变量就会自动销毁。

成员变量:成员变量是定义在类中,方法体之外的变量。这种变量在创建对 象的时候实例化。成员变量可以被类中方法、构造方法和特定类的语句块访问。

类变量:类变量也声明在类中,方法体之外,但必须声明为 static 类型。

一个类可以拥有多个方法,在上面的例子中:barking()、hungry()和 sleeping()都是 Dog 类的方法。

构造方法

每个类都有构造方法。如果没有显式地为类定义构造方法,Java 编译器将 会为该类提供一个默认构造方法。

在创建一个对象的时候,至少要调用一个构造方法。构造方法的名称必须与 类同名,一个类可以有多个构造方法。

下面是一个构造方法示例:

```
public class Puppy{
```

```
public Puppy(){
```

```
}
```
public Puppy(String name){

// 这个构造器仅有一个参数:name

}

```
}
```
创建对象

```
对象是根据类创建的。在 Java 中,使用关键字 new 来创建一个新的对象。
创建对象需要以下三步:
```
声明:声明一个对象,包括对象名称和对象类型。

实例化:使用关键字 new 来创建一个对象。

初始化:使用 new 创建对象时,会调用构造方法初始化对象。

下面是一个创建对象的例子:

```
public class Puppy{
```
public Puppy(String name){

//这个构造器仅有一个参数:name

System.out.println("Passed Name is :" + name );

```
}
```
public static void main(String []args){

// 下面的语句将创建一个 Puppy 对象

```
Puppy myPuppy = new Puppy(''tommy'');
```

```
}
```
编译并运行上面的程序,会打印出下面的结果:

Passed Name is :tommy

}

访问实例变量和方法 通过已创建的对象来访问成员变量和成员方法,如下所示: /\* 实例化对象 \*/ ObjectReference = new Constructor();/\* 访问其中的变量 \*/ ObjectReference.variableName;/\* 访问类中的方法 \*/ ObjectReference.MethodName();

```
实例 レストランス しんしゃくん しんしゃくん しんしゃくん しんしゅう
下面的例子展示如何访问实例变量和调用成员方法:
public class Puppy{
  int puppyAge;
  public Puppy(String name){
    // 这个构造器仅有一个参数:name
    System.out.println("Passed Name is :" + name );
  }
  public void setAge( int age ){
     puppyAge = age;}
  public int getAge( ){
     System.out.println("Puppy's age is : " + \text{puppyAge});
     return puppyAge;
  }
  public static void main(String []args){
    /* 创建对象 */
    Puppy myPuppy = new Puppy(''tommy'');/* 通过方法来设定 age */
    myPuppy.setAge( 2 );
    /* 调用另一个方法获取 age */
    myPuppy.getAge( );
    /*你也可以像下面这样访问成员变量 */
    System.out.println("Variable Value :" + myPuppy.puppyAge );
  }
```
}

编译并运行上面的程序,产生如下结果: Passed Name is :tommy Puppy's age is :2 Variable Value :2

源文件声明规则

在本节的最后部分,我们将学习源文件的声明规则。当在一个源文件中定义 多个类,并且还有 import 语句和 package 语句时,要特别注意这些规则。

一个源文件中只能有一个 public 类

一个源文件可以有多个非 public 类

源文件的名称应该和 public 类的类名保持一致。例如:源文件中 public 类的类名是 Employee, 那么源文件应该命名为 Employee.java。

如果一个类定义在某个包中,那么 package 语句应该在源文件的首行。

如果源文件包含 import 语句, 那么应该放在 package 语句和类定义之间。 如果没有 package 语句, 那么 import 语句应该在源文件中最前面。

import 语句和 package 语句对源文件中定义的所有类都有效。在同一源文 件中,不能给不同的类不同的包声明。

类有若干种访问级别,并且类也分不同的类型:抽象类和 final 类等。这些 将在访问控制章节介绍。

除了上面提到的几种类型,Java 还有一些特殊的类,如:内部类、匿名类。

Java 包

包主要用来对类和接口进行分类。当开发 Java 程序时,可能编写成百上千 的类,因此很有必要对类和接口进行分类。

Import 语句

在 Java 中,如果给出一个完整的限定名,包括包名、类名,那么 Java 编译 器就可以很容易地定位到源代码或者类。Import 语句就是用来提供一个合理的 路径,使得编译器可以找到某个类。

例如,下面的命令行将会命令编译器载入 java\_installation/java/io 路径

下的所有类

import java.io.\*;

一个简单的例子

在该例子中,我们创建两个类:Employee 和 EmployeeTest。

首先打开文本编辑器,把下面的代码粘贴进去。注意将文件保存为

Employee.java。

Employee 类有四个成员变量:name、age、designation 和 salary。该类显 式声明了一个构造方法,该方法只有一个参数。

import java.io.\*; public class Employee{ String name;

int age; String designation; double salary; // Employee 类的构造器 public Employee(String name){ this. name  $=$  name; } // 设置 age 的值 public void empAge(int empAge){  $age = empAge;$ } /\* 设置 designation 的值\*/ public void empDesignation(String empDesig){ designation = empDesig; } /\* 设置 salary 的值\*/ public void empSalary(double empSalary){

```
salary = empSalary;
```

```
}
  /* 打印信息 */
  public void printEmployee(){
    System.out.println("Name:"+ name);
    System.out.println("Age:" + age);
    System.out.println("Designation:" + designation);
    System.out.println("Salary:" + salary);
  }
}
```
程序都是从 main 方法开始执行。为了能运行这个程序,必须包含 main 方法 并且创建一个实例对象。

下面给出 EmployeeTest 类,该类实例化 2 个 Employee 类的实例,并调用方 法设置变量的值。

将下面的代码保存在 EmployeeTest.java 文件中。

import java.io.\*; public class EmployeeTest{

public static void main(String args[]){

/\* 使用构造器创建两个对象 \*/

Employee empOne = new Employee("James Smith"); Employee  $empTwo = new Employee("Mary Anne");$ 

// 调用这两个对象的成员方法

empOne.empAge $(26)$ ;

empOne.empDesignation("Senior Software Engineer");

empOne.empSalary(1000);

empOne.printEmployee();

```
empTwo.empAge(21);
empTwo.empDesignation("Software Engineer");
```

```
empTwo.empSalary(500);
     empTwo.printEmployee();
   }
}
编译这两个文件并且运行 EmployeeTest 类,可以看到如下结果:
C :> javac Employee.java
C :> vi EmployeeTest.java
C :> javac EmployeeTest.java
C :> java EmployeeTest
Name:James Smith
Age:26
Designation:Senior Software Engineer
Salary:1000.0
Name: Mary Anne
Age:21
Designation:Software Engineer
Salary:500.0
```
## <span id="page-28-0"></span>实验 4 运算符的使用

#### <span id="page-28-1"></span>实验目的

1.运算符的应用

2.数据类型的转换

#### <span id="page-28-2"></span>实验内容

Java 运算符

计算机的最基本用途之一就是执行数学运算,作为一门计算机语言,Java 也提供了一套丰富的运算符来操纵变量。我们可以把运算符分成以下几组:

算术运算符

- 关系运算符
- 位运算符
- 逻辑运算符
- 赋值运算符
- 其他运算符
- 算术运算符

算术运算符用在数学表达式中,它们的作用和在数学中的作用一样。下表列 出了所有的算术运算符。

表格中的实例假设整数变量 A 的值为 10, 变量 B 的值为 20:

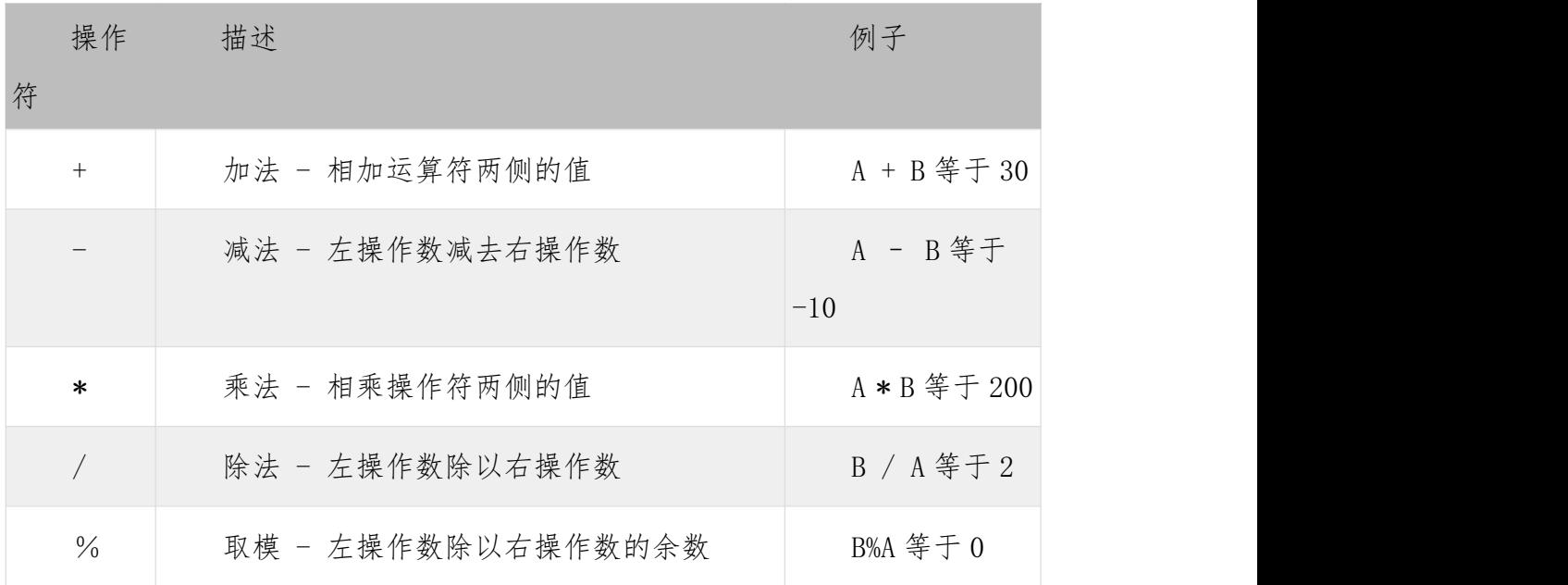

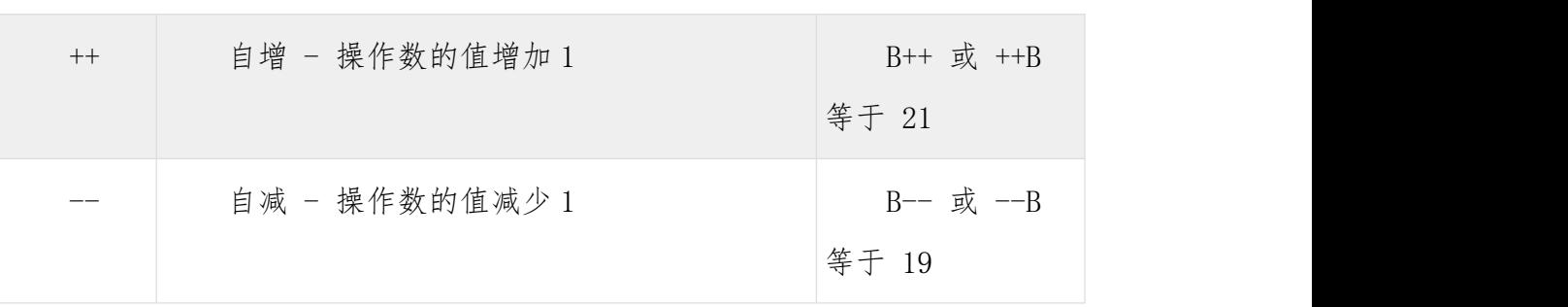

**实例** レストランス しんしゃくん しんしゃくん しんしゃくん しんしゅう

下面的简单示例程序演示了算术运算符。复制并粘贴下面的 Java 程序并保 存为 Test. java 文件, 然后编译并运行这个程序:

public class Test {

public static void main(String args[]) {

int  $a = 10$ : int  $b = 20$ ; int  $c = 25$ ; int  $d = 25$ ; System.out.println(" $a + b =$ " +  $(a + b)$ ); System.out.println(" $a - b = " + (a - b)$ ); System.out.println("a  $*$  b = " + (a  $*$  b)); System.out.println("b /  $a = " + (b / a) )$ ; System.out.println("b %  $a = " + (b % a) )$ ; System.out.println("c % a = " + (c % a)); System.out.println(" $a++ = " + (a++)$ ); System.out.println(" $a^{--}$  = " +  $(a^{--})$ ); // 查看 d++ 与 ++d 的不同 System.out.println(" $d++ = " + (d++)$ ); System.out.println("++d = " +  $(++d)$ ); } } 以上实例编译运行结果如下:  $a + b = 30$ 

 $a - b = -10$ a  $* b = 200$  $b / a = 2$  $b % a = 0$ c % a = 5  $a^{++} = 10$  $a^{--}$  = 11  $d++ = 25$  $++d = 27$ 

关系运算符

下表为 Java 支持的关系运算符

# 表格中的实例整数变量 A 的值为 10, 变量 B 的值为 20:

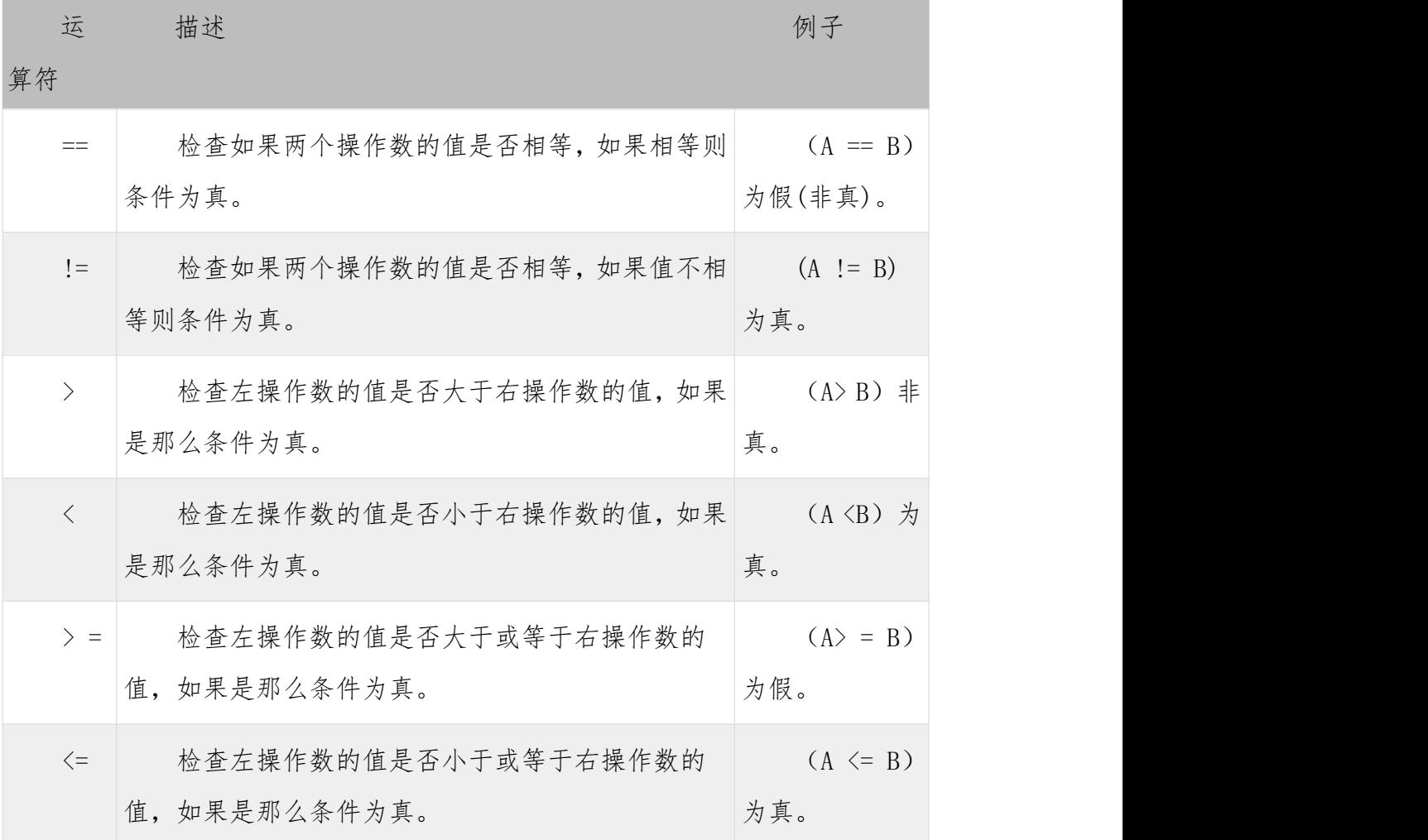

**实例** レストランス しんしゃくん しんしゃくん しんしゃくん しんしゅう

下面的简单示例程序演示了关系运算符。复制并粘贴下面的 Java 程序并保 存为 Test. java 文件, 然后编译并运行这个程序:

public class Test {

public static void main(String args[]) { int  $a = 10$ ; int  $b = 20$ ; System.out.println(" $a = b = " + (a == b)$ ); System.out.println("a !=  $b = " + (a != b) )$ ; System.out.println(" $a > b = " + (a > b)$ ); System.out.println(" $a \leq b =$ " +  $(a \leq b)$ ); System.out.println("b >=  $a = " + (b > = a)$ ); System.out.println("b  $\leq a =$ " + (b  $\leq a$ ); } } 以上实例编译运行结果如下:  $a = b = false$  $a := b = true$  $a > b = false$  $a \leq b$  = true  $b \geq a$  = true  $b \leq a$  = false

位运算符

Java 定义了位运算符,应用于整数类型(int),长整型(long),短整型 (short),字符型(char),和字节型(byte)等类型。

位运算符作用在所有的位上,并且按位运算。假设 a = 60, 和 b = 13; 它们 的二进制格式表示将如下:

 $A = 0011$  1100

B = 0000 1101

-----------------

 $A&B = 0000 1100$  $A \mid B = 00111101$  $A \hat{B} = 0011 0001$  $^{\sim}$ A= 1100 0011

下表列出了位运算符的基本运算,假设整数变量 A 的值为 60 和变量 B 的值为 13:

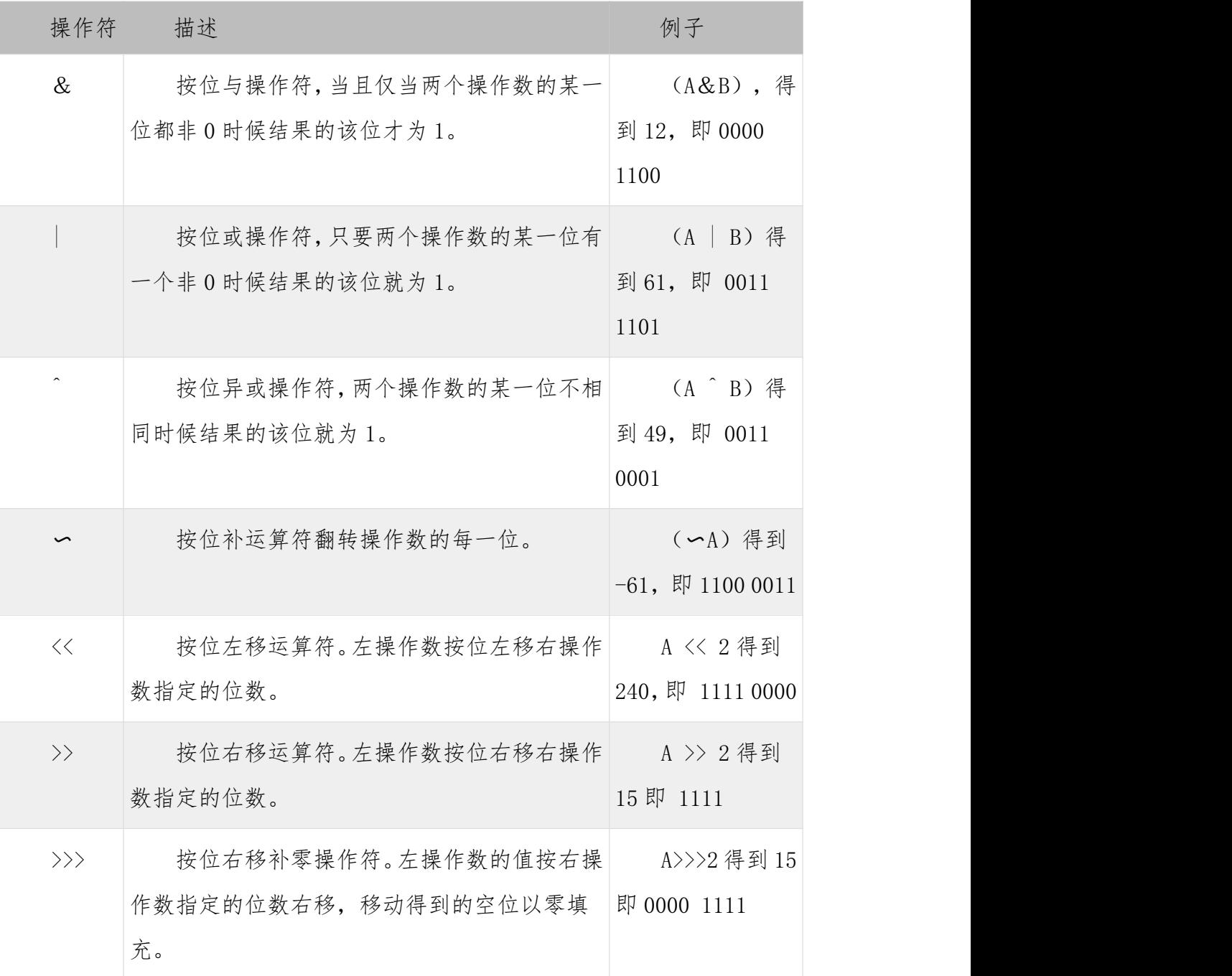

实例

下面的简单示例程序演示了位运算符。复制并粘贴下面的 Java 程序并保存

```
为 Test. java 文件, 然后编译并运行这个程序:
   public class Test {
      public static void main(String args[]) {
          int a = 60; /* 60 = 0011 1100 */
           int b = 13; /* 13 = 0000 1101 */
           int c = 0;
           c = a & b; /* 12 = 0000 1100 */System.out.println("a & b = " + c);
           c = a \mid b; /* 61 = 0011 1101 */
           System.out.println("a | b = " + c );
           c = a \hat{b}; / \star 49 = 0011 0001 \star/
           System.out.println("a b = " + c);
           c = \alpha; /*-61 = 11000011 */
           System.out.println("a = " + c);
           c = a \langle \langle 2; \rangle /* 240 = 1111 0000
*/ System.out.println("a \langle \langle 2 = " + c \rangle; c = a \rangle)
2; /* 215 = 1111 */
           System.out.println("a >> 2 = " + c);
         c = a >>> 2; /* 215 = 00001111 */
           System.out.println("a >>> 2 = " + c );
      }
   }
   以上实例编译运行结果如下:
   a & b = 12
```
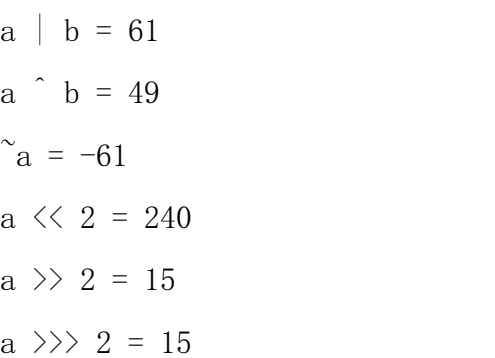

逻辑运算符

下表列出了逻辑运算符的基本运算,假设布尔变量 A 为真,变量 B 为假

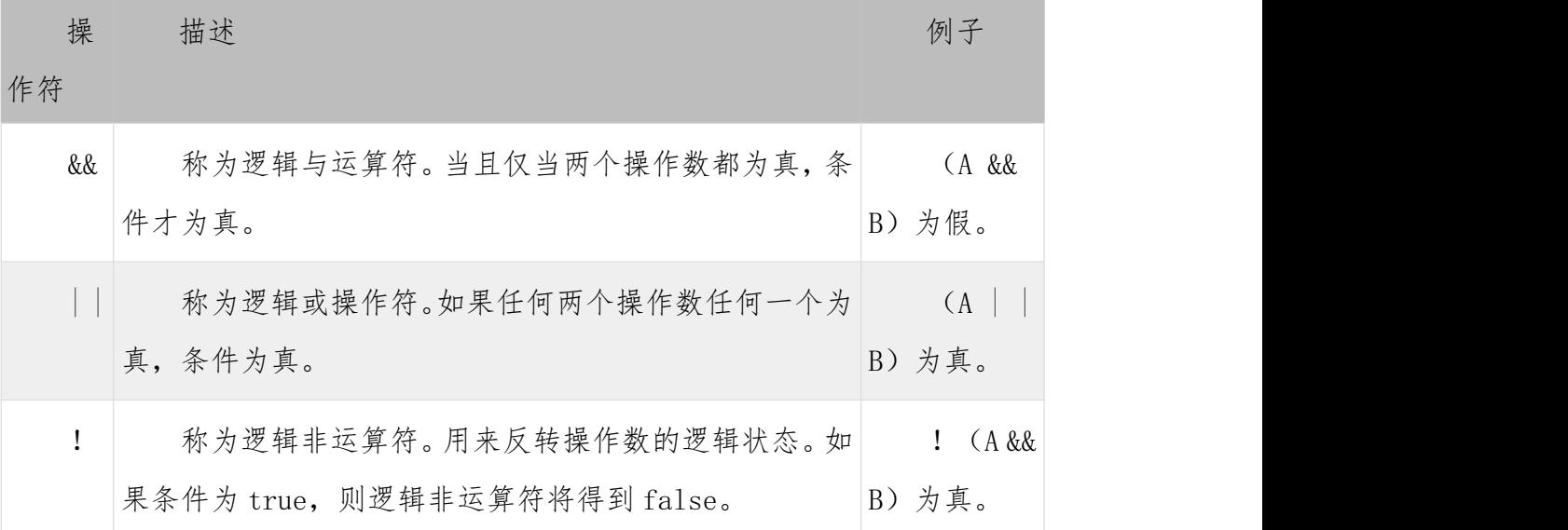

文例 アイストライト しんしょう しんしゃく かんしょう しんしゅう アイスト しゅうしょく

下面的简单示例程序演示了逻辑运算符。复制并粘贴下面的 Java 程序并保 存为 Test. java 文件, 然后编译并运行这个程序:

public class Test {

```
public static void main(String args[]) {
```

```
boolean a = true;
```
boolean  $b = false$ ;

System.out.println("a &&  $b = " + (a \&b))$ ;

System.out.println("a || b = " +  $(a||b)$ );

System.out.println("!(a && b) = " + !(a && b));

}

} 以上实例编译运行结果如下: a && b = false a  $|| b = true$ !(a && b) = true

赋值运算符

下面是 Java 语言支持的赋值运算符:

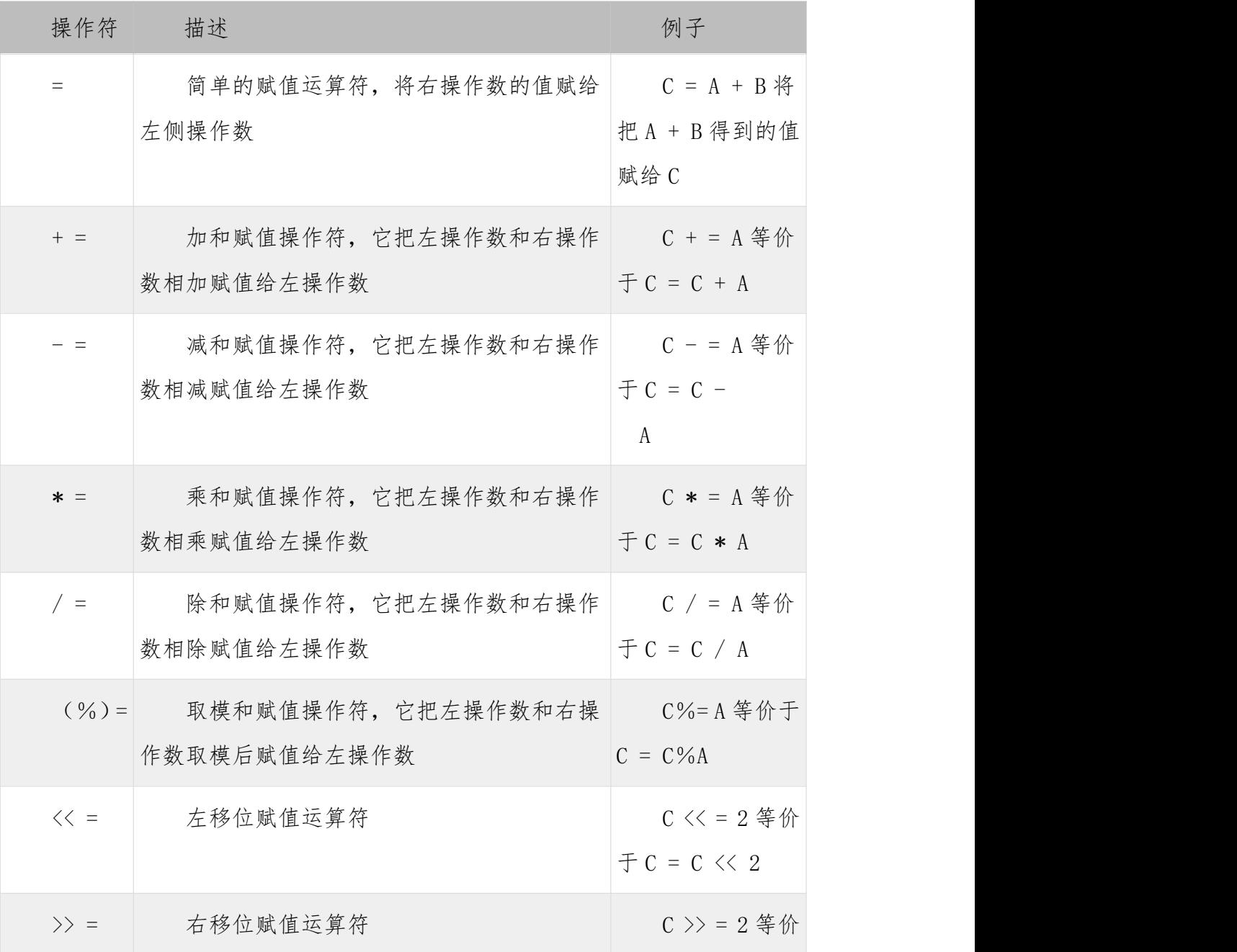

33
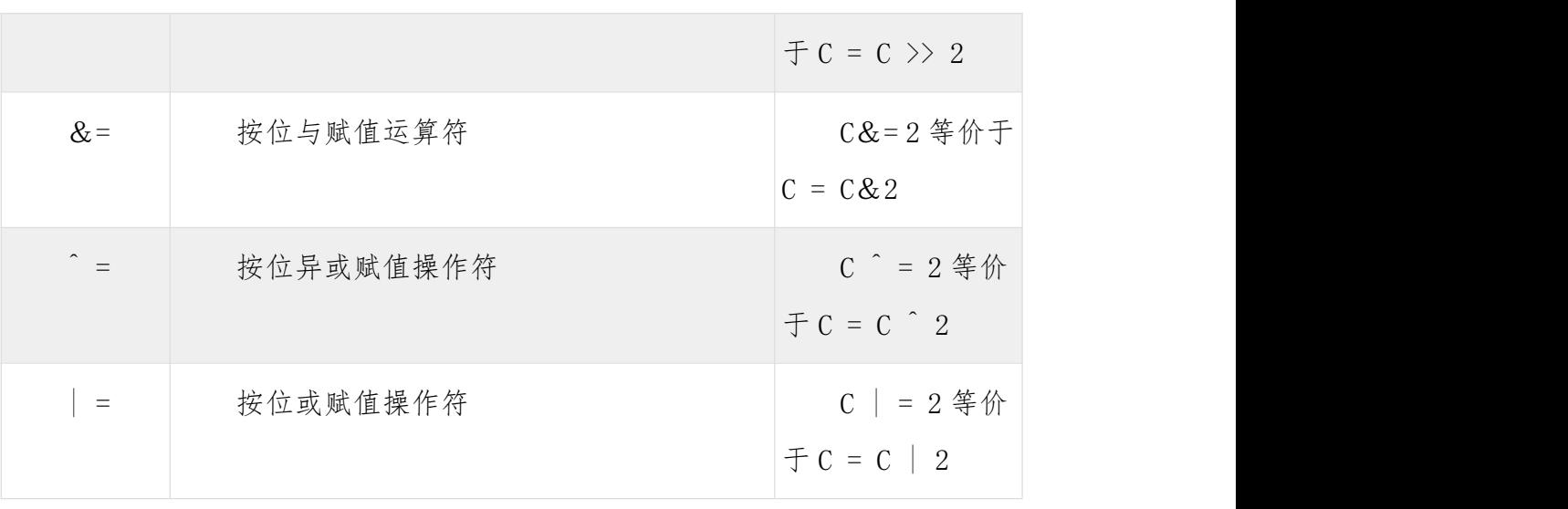

```
实例 レストランス しんしゃくん しんしゃくん しんしゃくん しんしゅう
```
面的简单示例程序演示了赋值运算符。复制并粘贴下面的 Java 程序并保存 为 Test. java 文件, 然后编译并运行这个程序:

public class Test { public static void main(String args[]) { int  $a = 10$ ; int  $b = 20$ ; int  $c = 0$ ;  $c = a + b$ ; System.out.println(" $c = a + b = " + c$ );  $c := a$ ; System.out.println(" $c \neq a = " + c$ );  $c = a$ ; System.out.println("c  $-$  =  $a$  = " + c);  $c \neq a$ ; System.out.println("c  $* = a = " + c$ );  $a = 10;$  $c = 15;$ c  $/=$  a ; System.out.println("c /=  $a = " + c$ );  $a = 10$ :

```
c = 15;
             c %= a;
             System.out.println("c \%= a = " + c);
             c \langle\langle=2; 2; 3\rangle\rangle System.out.println("c \langle\langle=2; 2; 4\rangle\rangle"
c \rangle; c \rangle = 2;
             System.out.println("c >>= 2 = " + c );
             c \gg= 2;
             System.out.println("c >>= a = " + c);
             c &= a ;
             System.out.println("c &= a = " + c);
             c \hat{=} a;
             System.out.println("c \hat{=} a = " + c);
             c \mid = a;
             System.out.println("c |= a = " + c);
       }
    }
    以上实例编译运行结果如下:
    c = a + b = 30c := a = 40c = a = 30c x = a = 300c /= a = 1c %= a = 5c \langle \langle = 2 = 20 \text{ c } \rangle \rangle = 2 = 5c >>= 2 = 1
    c &= a = 0c \hat{=} a = 10c |= a = 10
```
条件运算符(?:)

条件运算符也被称为三元运算符。该运算符有 3 个操作数,并且需要判断布 尔表达式的值。该运算符的主要是决定哪个值应该赋值给变量。

```
variable x = (expression) ? value if true : value if false
实例 レストランス しんしゃくん しんしゃくん しんしゃくん しんしゅう
public class Test {
  public static void main(String args[]){
     int a , b;
     a = 10;
b = (a == 1) ? 20: 30;
System.out.println( "Value of b is : " + b);
     b = (a == 10) ? 20: 30;
    System.out.println( "Value of b is : " + b);
  }
}
以上实例编译运行结果如下:
Value of b is : 30
Value of b is : 20
```
instanceOf 运算符

该运算符用于操作对象实例,检查该对象是否是一个特定类型(类类型或接 口类型)。

instanceof 运算符使用格式如下:

( Object reference variable ) instanceOf (class/interface type)

如果运算符左侧变量所指的对象,是操作符右侧类或接口(class/interface) 的一个对象,那么结果为真。

下面是一个例子:

String name = 'James';boolean result = name instanceOf String; // 由 于 name 是 Strine 类型, 所以返回真

```
如果被比较的对象兼容于右侧类型,该运算符仍然返回 true。
看下面的例子:
class Vehicle {}
public class Car extends Vehicle {
  public static void main(String args[]){
    Vehicle a = new Car();
    boolean result = a instance of Car;
    System.out.println( result);
  }
}
以上实例编译运行结果如下:
true
```
Java 运算符优先级

当多个运算符出现在一个表达式中,谁先谁后呢?这就涉及到运算符的优先 级别的问题。在一个多运算符的表达式中,运算符优先级不同会导致最后得出的 结果差别甚大。

例如, (1+3) + (3+2) \*2, 这个表达式如果按加号最优先计算, 答案就是 18,如果按照乘号最优先,答案则是 14。

再如,x = 7 + 3 \* 2;这里 x 得到 13,而不是 20,因为乘法运算符比加法 运算符有较高的优先级,所以先计算 3 \* 2 得到 6,然后再加 7。

下表中具有最高优先级的运算符在的表的最上面,最低优先级的在表的底 部。

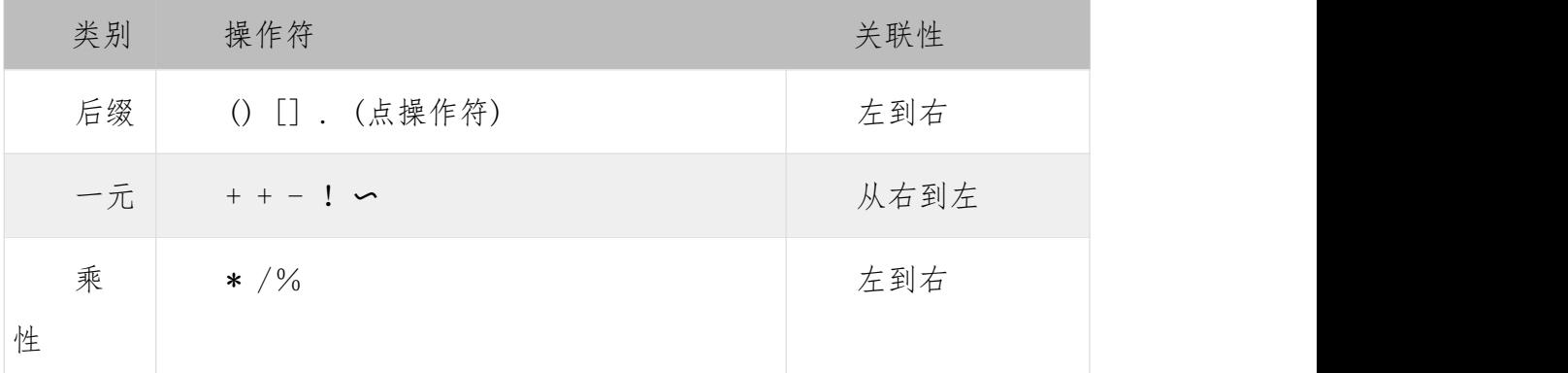

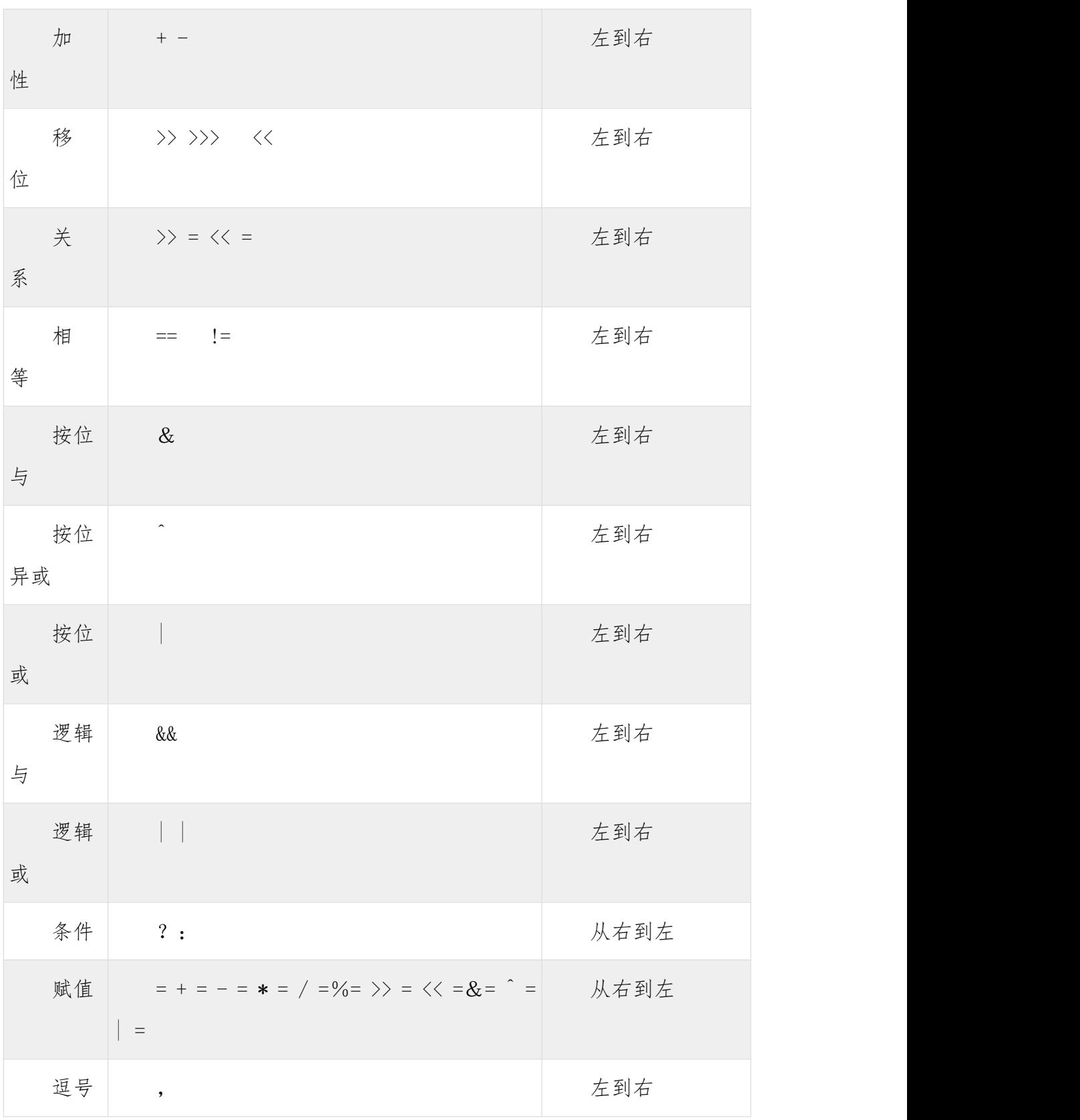

# 实验 5 循环结构的应用

## 实验目的

1.掌握循环结构的使用

2. 掌握条件结构的使用

#### 实验内容

Java 循环结构 - for, while 及 do...while

顺序结构的程序语句只能被执行一次。如果您想要同样的操作执行多次,, 就需要使用循环结构。

Java 中有三种主要的循环结构:

while 循环

do…while 循环

for 循环

在 Java5 中引入了一种主要用于数组的增强型 for 循环。

```
while 循环
```
while 是最基本的循环,它的结构为:

```
while( 布尔表达式 ) {
```
//循环内容

}

```
只要布尔表达式为 true,循环体会一直执行下去。
```
**实例** レンジン しゅうしょう しんしゃく しゅうしょく

public class Test {

public static void main(String args[]) {

```
int x = 10:
```

```
while(x < 20) { System.out.print("value of x : " +
```
 $x$ );  $x^{++}$ ; System.out.print("\n"); } } }

以上实例编译运行结果如下:

value of x : 10

value of x : 11

```
value of x : 12
```

```
value of x : 13
```
value of x : 14 value of x : 15 value of x : 16 value of x : 17 value of x : 18 value of x : 19

do…while 循环

对于 while 语句而言,如果不满足条件,则不能进入循环。但有时候我们需 要即使不满足条件,也至少执行一次。

do…while 循环和 while 循环相似,不同的是,do…while 循环至少会执行 一次。

do {

//代码语句

}while(布尔表达式);

注意:布尔表达式在循环体的后面,所以语句块在检测布尔表达式之前已经 执行了。 如果布尔表达式的值为 true, 则语句块一直执行, 直到布尔表达式的 值为 false。

**实例** レンジン しゅうしょう しんしゃく しゅうしょく

public class Test {

public static void main(String args[]){

int  $x = 10$ ;

```
do{
   System.out.print("value of x : " + x);
   x^{++};
   System.out.print("\n");
\{\text{while} (x \leq 20):\}
```
以上实例编译运行结果如下:

value of x : 10 value of x : 11 value of x : 12 value of x : 13 value of x : 14 value of x : 15 value of x : 16 value of x : 17 value of x : 18 value of x : 19

for 循环

虽然所有循环结构都可以用 while 或者 do...while 表示,但 Java 提供了另 一种语句 —— for 循环,使一些循环结构变得更加简单。

for 循环执行的次数是在执行前就确定的。语法格式如下:

for(初始化; 布尔表达式; 更新) {

//代码语句

}

关于 for 循环有以下几点说明:

最先执行初始化步骤。可以声明一种类型,但可初始化一个或多个循环控制 变量,也可以是空语句。

然后,检测布尔表达式的值。如果为 true,循环体被执行。如果为 false, 循环终止,开始执行循环体后面的语句。

执行一次循环后,更新循环控制变量。

再次检测布尔表达式。循环执行上面的过程。

**实例** レンジン しゅうしょう しんしゃく しゅうしょく

public class Test {

for(int  $x = 10$ ;  $x \le 20$ ;  $x = x+1$ ) { System.out.print("value of  $x : " + x)$ ; System.out.print("\n");  $\}$  } } 以上实例编译运行结果如下: value of x : 10 value of x : 11 value of x : 12 value of x : 13 value of x : 14 value of x : 15 value of x : 16 value of x : 17 value of x : 18 value of x : 19

public static void main(String args[]) {

```
Java 增强 for 循环
Java5 引入了一种主要用于数组的增强型 for 循环。
Java 增强 for 循环语法格式如下:
for(声明语句 : 表达式)
\{//代码句子
}
```
声明语句:声明新的局部变量,该变量的类型必须和数组元素的类型匹配。 其作用域限定在循环语句块,其值与此时数组元素的值相等。

表达式:表达式是要访问的数组名,或者是返回值为数组的方法。

**实例** レンジン しゅうしょう しんしゃく しゅうしょく

public class Test {

```
public static void main(String args[]){
     int [] numbers = \{10, 20, 30, 40, 50\};
     for(int x : numbers) {
       System.out.print( x );
       System.out.print(",");
     }
    System.out.print("\n");
    String [] names ={"James", "Larry", "Tom", "Lacy"};
     for( String name : names ) {
       System.out.print( name );
       System.out.print(",");
     }
  }
}
以上实例编译运行结果如下:
10,20,30,40,50,
James,Larry,Tom,Lacy,
```
break 关键字 break 主要用在循环语句或者 switch 语句中,用来跳出整个语句块。 break 跳出最里层的循环,并且继续执行该循环下面的语句。 语法 计数据 医心脏 医心脏 医心脏 医心脏 医心脏 break 的用法很简单, 就是循环结构中的一条语句: break; **实例** レンジン しゅうしょう しんしゃく しゅうしょく public class Test {

```
public static void main(String args[]) {
    int [] numbers = \{10, 20, 30, 40, 50\};
    for(int x : numbers) {
      if( x = 30 ) {
      break;
      }
      System.out.print( x );
      System.out.print("\n");
    }
  }
}
以上实例编译运行结果如下:
1020
```

```
continue 关键字
```
continue 适用于任何循环控制结构中。作用是让程序立刻跳转到下一次循 环的迭代。

```
在 for 循环中, continue 语句使程序立即跳转到更新语句。
在 while 或者 do…while 循环中,程序立即跳转到布尔表达式的判断语句。
语法 スペット・シーク しゅうしょう しんしゃく ほんしゅう しょうかい
continue 就是循环体中一条简单的语句:
continue;
文例 アイストライト しんしょう しんしゃく かんしょう しんしゅう アイスト しゅうしょく
public class Test {
  public static void main(String args[]) {
     int [] numbers = \{10, 20, 30, 40, 50\};
```

```
for(int x : numbers ) {
     if( x = 30 ) {
     continue;
      }
     System.out.print( x );
     System.out.print("\n");
    }
  }
}
```
## 实验 6 包装类的应用

#### 实验目的

1.熟悉包装类

2.熟悉包装类的使用

### 实验内容

Java Number 类

一般地,当需要使用数字的时候,我们通常使用内置数据类型,如:byte、 int、long、double 等。

**实例** レンジン しゅうしょう しんしゃく しゅうしょく

```
int i = 5000; float gpa = 13.65; byte mask = 0xaf;
```
然而,在实际开发过程中,我们经常会遇到需要使用对象,而不是内置数据 类型的情形。为了解决这个问题,Java 语言为每一个内置数据类型提供了对应 的包装类。

所有的包装类(Integer、Long、Byte、Double、Float、Short)都是抽象 类 Number 的子类。

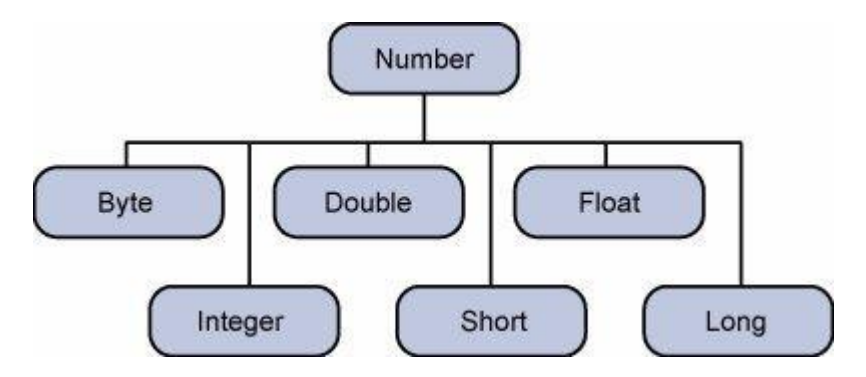

这种由编译器特别支持的包装称为装箱,所以当内置数据类型被当作对象使 用的时候,编译器会把内置类型装箱为包装类。相似的,编译器也可以把一个对 象拆箱为内置类型。Number 类属于 java.lang 包。

下面是一个装箱与拆箱的例子:

```
public class Test{
```

```
public static void main(String args[]){
     Integer x = 5; // boxes int to an Integer o
```
bject

 $x = x + 10$ ; // unboxes the Integer to a int System.out.println $(x)$ ; } } 以上实例编译运行结果如下: 15 当 x 被赋为整型值时,由于 x 是一个对象,所以编译器要对 x 进行装箱。然 后, 为了使 x 能进行加运算, 所以要对 x 进行拆箱。 Java Math 类 Java 的 Math 包含了用于执行基本数学运算的属性和方法,如初等指 数、对数、平方根和三角函数。 Math 的方法都被定义为 static 形式,通过 Math 类可以在主函数中 直接调用。 文例 アイストライト しんしょう しんしゃく かんしょう しんしゅう アイスト しゅうしょく public class Test { public static void main (String []args)  $\{$ System.out.println("90 度的正弦值:" + Math.sin(Math. $PI/2$ ): System.out.println("0 度的余弦值:" + Math.cos(0)); System.out.println("60 度的正切值:" + Math.tan(Math. $PI/3$ ); System.out.println("1 的反正切值:  $" +$  Math.atan(1)); System.out.println("π/2 的角度值:" + Math.toDegrees(Math. $PI/2$ ); System.out.println(Math.PI);

47

} }

以上实例编译运行结果如下:

90 度的正弦值:1.00 度的余弦值:1.060 度的正切值:1.73205080756887671 的反正切值: 0.7853981633974483

π/2 的角度值:90.03.141592653589793

Number & Math 类方法

下面的表中列出的是常用的 Number 类和 Math 类的方法:

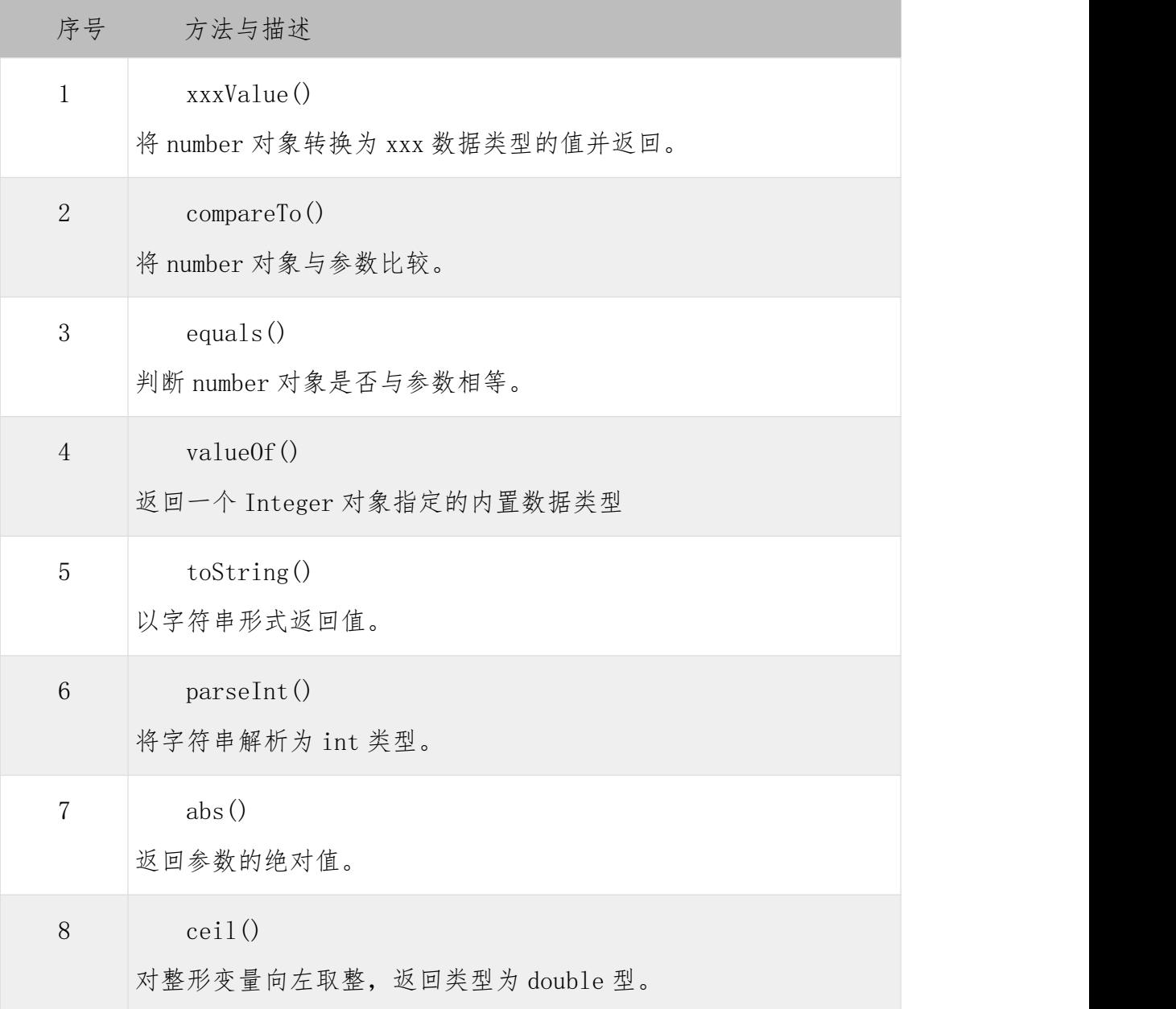

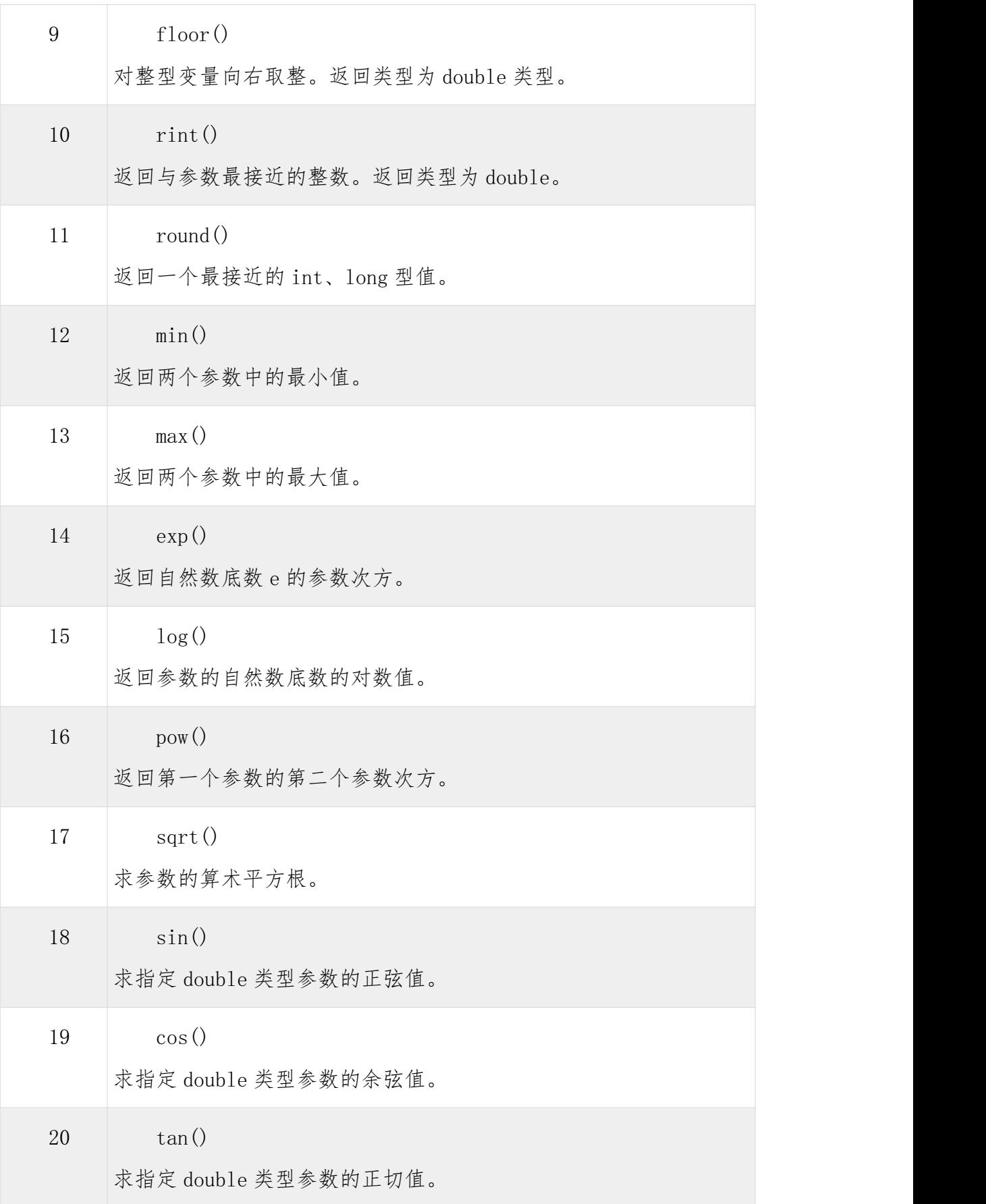

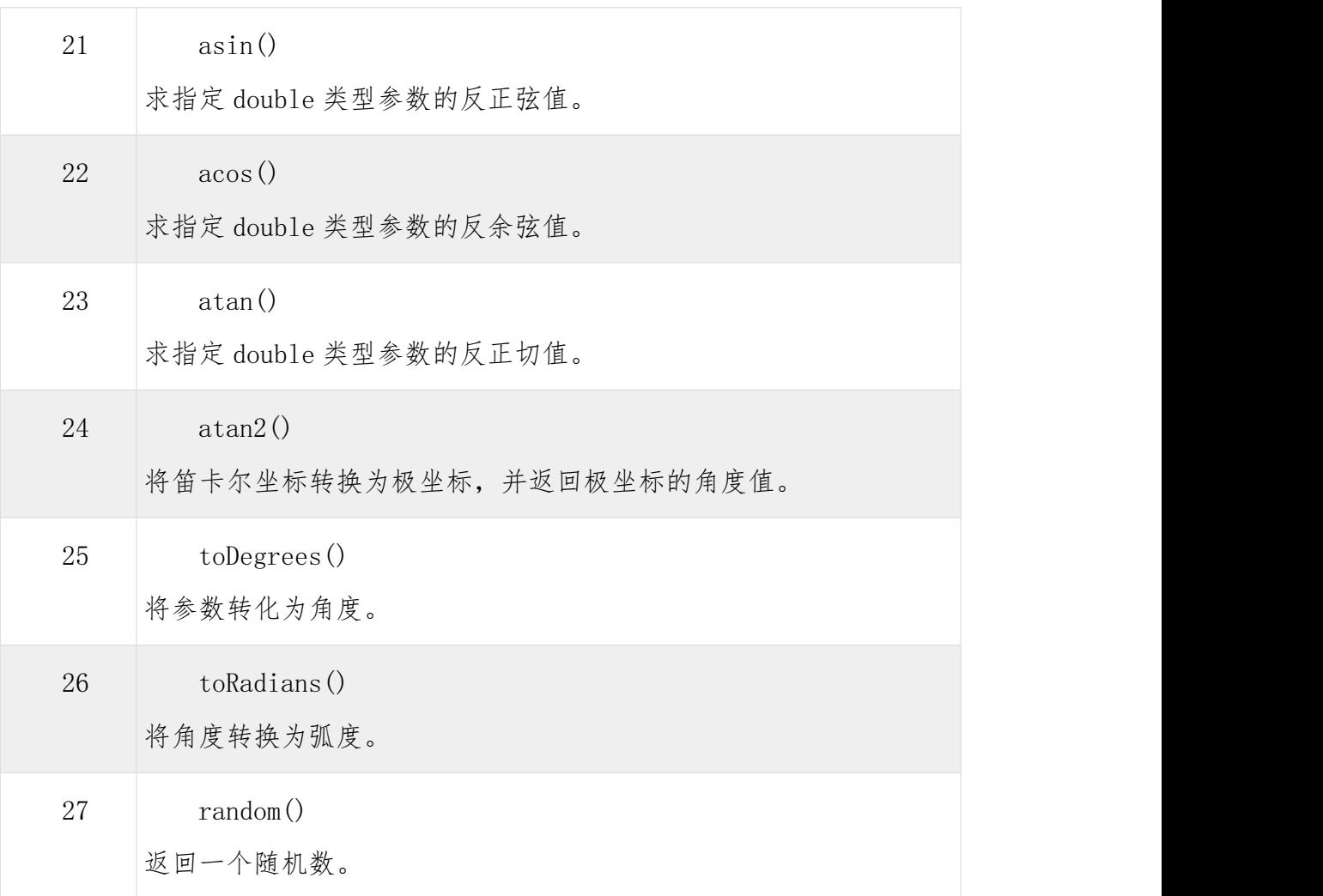

## 实验 7 STRING 的应用

#### 实验目的

1.String 对象的灵活运用

#### 实验内容

Java String 类

字符串广泛应用在 Java 编程中,在 Java 中字符串属于对象,Java 提供了 String 类来创建和操作字符串。

创建字符串

创建字符串最简单的方式如下:

String greeting = "Hello world!";

在代码中遇到字符串常量时,这里的值是"Hello world!",编译器会使用该 值创建一个 String 对象。

和其它对象一样,可以使用关键字和构造方法来创建 String 对象。

String 类有 11 种构造方法,这些方法提供不同的参数来初始化字符串,比 如提供一个字符数组参数:

public class StringDemo{

```
public static void main(String args[]){
    char\lceil helloArray = { 'h', 'e', 'l', 'l', 'o', '.'};
    String helloString = new String(helloArray);
    System.out.println( helloString);
  }
}
以上实例编译运行结果如下:
```
hello.

注意: String 类是不可改变的, 所以你一旦创建了 String 对象, 那它的值 就无法改变了。如果需要对字符串做很多修改,那么应该选择使用 [StringBuffer](https://www.w3cschool.cn/java/java-stringbuffer.html)

### & [StringBuilder](https://www.w3cschool.cn/java/java-stringbuffer.html) 类。

字符串长度

用于获取有关对象的信息的方法称为访问器方法。

String 类的一个访问器方法是 length()方法,它返回字符串对象包含的字 符数。

下面的代码执行后,len 变量等于 17:

public class StringDemo {

```
public static void main(String args[]) {
    String palindrome = "Dot saw I was Tod";
     int len = palindrome.length();
    System.out.println( "String Length is : " + len );
  }
}
以上实例编译运行结果如下:
String Length is : 17
```
连接字符串

String 类提供了连接两个字符串的方法:

string1.concat(string2);

返回 string2 连接 string1 的新字符串。也可以对字符串常量使用 concat() 方法,如:

"My name is ".concat("Zara"); 更常用的是使用'+'操作符来连接字符串,如:  $"Hello, " + " world" + "!"$ 结果如下: "Hello, world!" 下面是一个例子:

```
public class StringDemo {
  public static void main(String args[]) {
  String string1 = "saw I was ";
  System.out.println("Dot " + string1 + "Tod");
}
}
以上实例编译运行结果如下:
Dot saw I was Tod
```

```
创建格式化字符串
```
我们知道输出格式化数字可以使用 printf()和 format()方法。String 类使 用静态方法 format()返回一个 String 对象而不是 PrintStream 对象。

String 类的静态方法 format () 能用来创建可复用的格式化字符串,而不仅 仅是用于一次打印输出。如下所示:

System.out.printf("The value of the float variable is  $" +$ 

"%f, while the value of the integer " + "variable is %d, and the string " +

"is %s", floatVar, intVar, stringVar);

你也可以这样写

String fs;

fs = String.format("The value of the float variable is  $" +$ 

"%f, while the value of the integer " + "variable is %d, and the string " + "is %s", floatVar, intVar, stringVar);

System.out.println(fs);

String 方法

下面是 String 类支持的方法,更多详细,参看 Java API 文档:

SN(序 方法描述

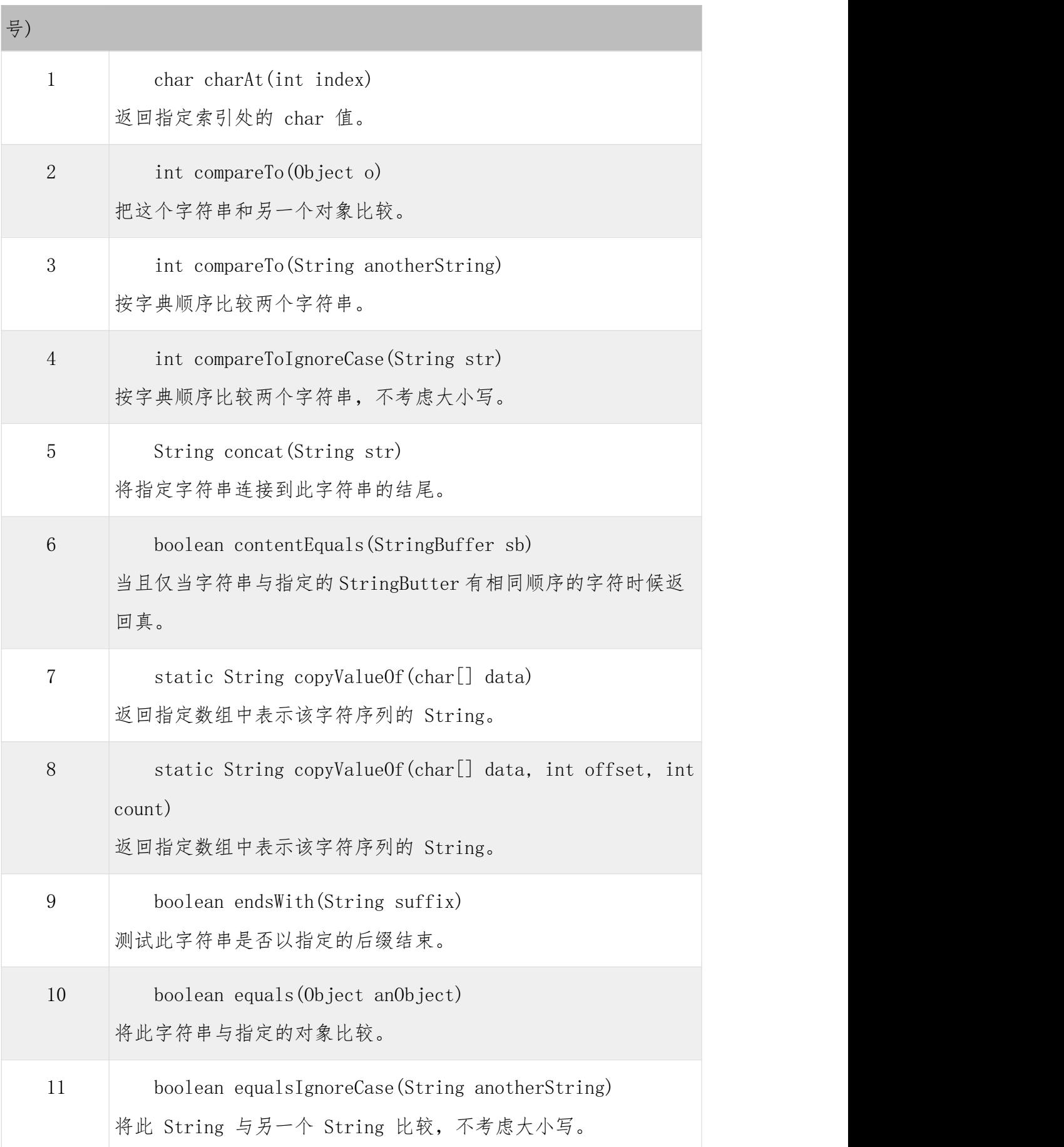

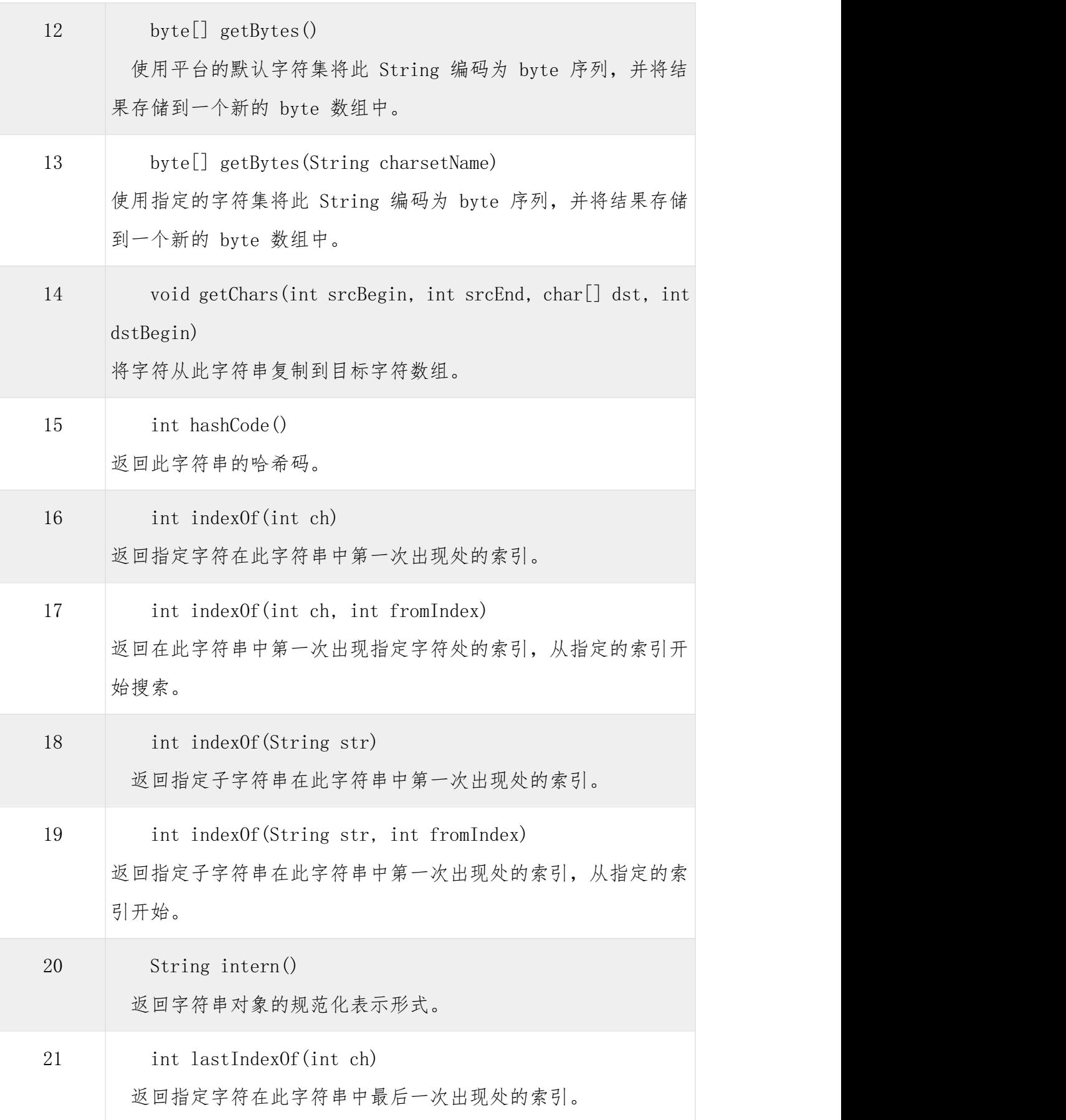

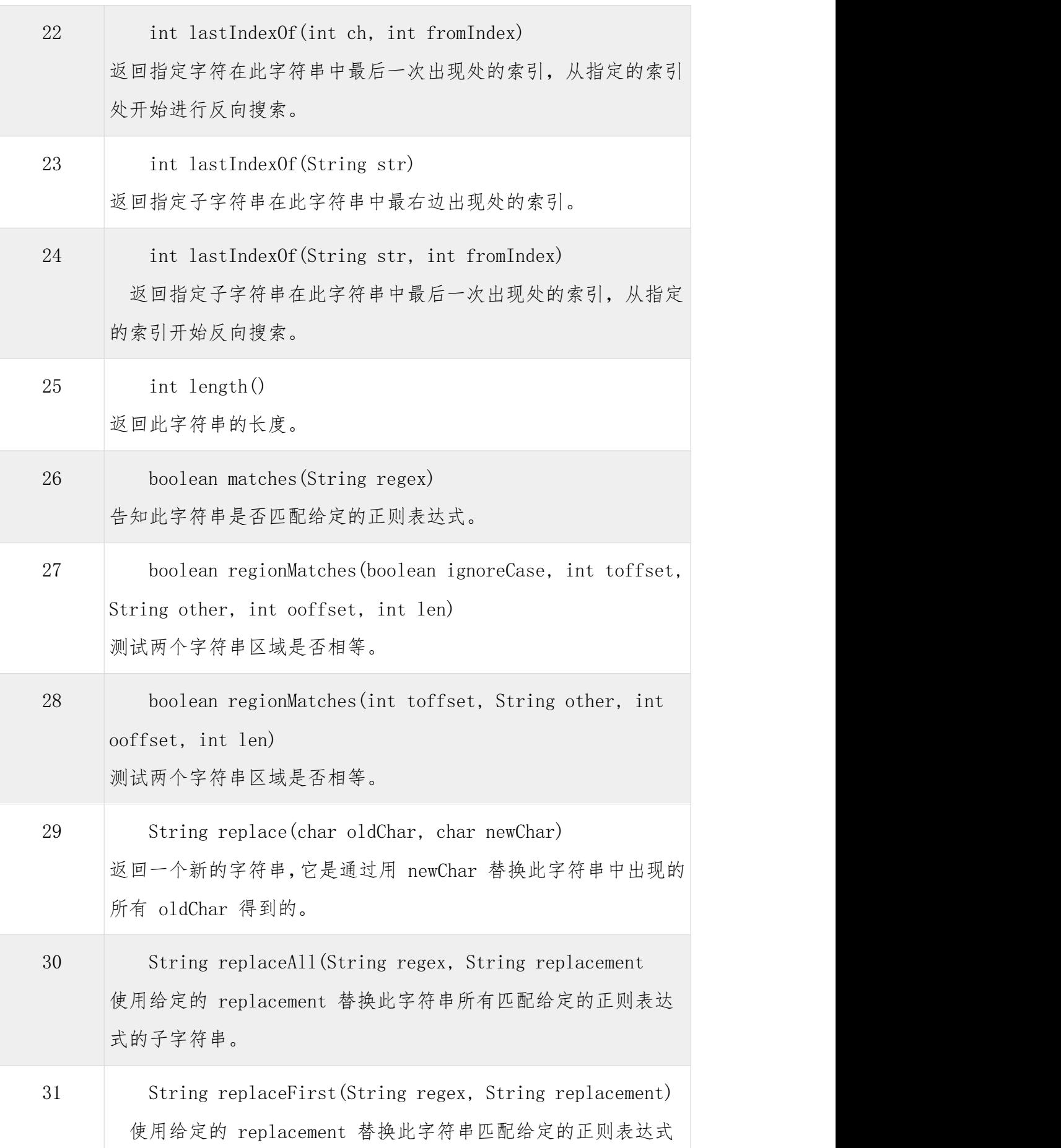

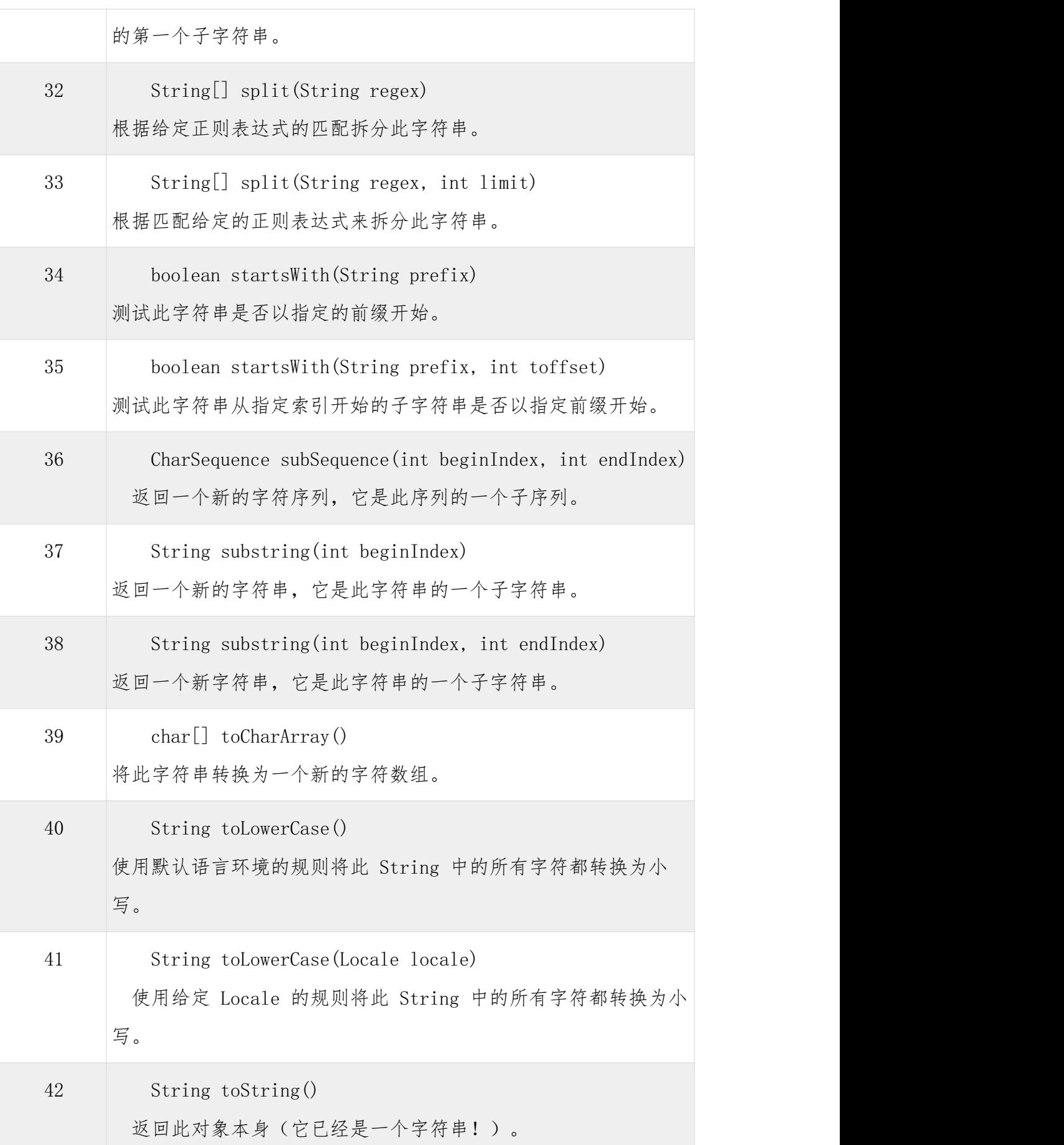

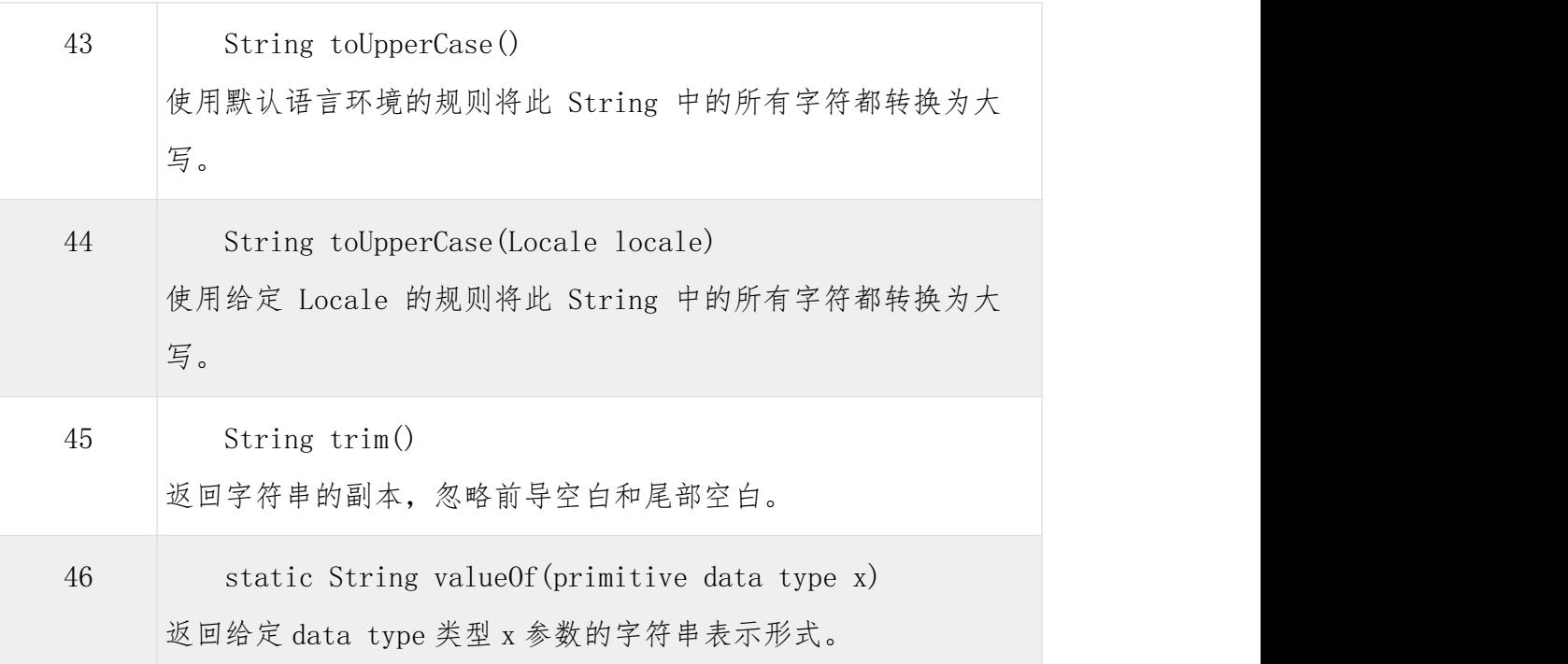

## 验 8 数组的应用

#### 实验目的

1.掌握数组的使用

2.掌握数组的方法

#### 实验内容

Java 数组

数组对于每一门编程语言来说都是重要的数据结构之一,当然不同语言对数 组的实现及处理也不尽相同。

Java 语言中提供的数组是用来存储固定大小的同类型元素。

你可以声明一个数组变量, 如 numbers[100]来代替直接声明 100 个独立变 量 number0, number1, ...., number99。

本教程将为大家介绍 Java 数组的声明、创建和初始化,并给出其对应的代 码。

声明数组变量

首先必须声明数组变量,才能在程序中使用数组。下面是声明数组变量的语 法:

dataType[] arrayRefVar; // 首选的方法

或

dataType arrayRefVar[]; // 效果相同,但不是首选方法

注意: 建议使用 dataType[] arrayRefVar 的声明风格声明数组变量。 dataType arrayRefVar[] 风格是来自 C/C++ 语言, 在 Java 中采用是为了让 C/C++ 程序员能够快速理解 java 语言。

**实例** レンジン しゅうしょう しんしゃく しゅうしょく

下面是这两种语法的代码示例:

double[] myList; // 首选的方法

#### すいしゃ かいしょう かいしん かいしん かいしん かいしん かいしん かいしん しゅうしょく

double myList[]; // 效果相同,但不是首选方法

创建数组

Java 语言使用 new 操作符来创建数组, 语法如下: arrayRefVar = new dataType[arraySize]; 上面的语法语句做了两件事:

一、使用 dataType[arraySize]创建了一个数组。

二、把新创建的数组的引用赋值给变量 arrayRefVar。

数组变量的声明,和创建数组可以用一条语句完成,如下所示:  $dataType[]$  arrayRefVar = new dataType[arraySize]; 另外,你还可以使用如下的方式创建数组。  $dataType[]$   $arrayRefVar = \{value0, value1, \ldots, valuek\}$ 

数组的元素是通过索引访问的。数组索引从 0 开始, 所以索引值从 0 到 arrayRefVar.length-1。

文例 アイストライト しんしょう しんしゃく かんしょう しんしゅう アイスト しゅうしょく

下面的语句首先声明了一个数组变量 myList,接着创建了一个包含 10 个 double 类型元素的数组,并且把它的引用赋值给 myList 变量。

 $double[]$  myList = new double[10];

下面的图片描绘了数组 myList。这里 myList数组里有 10 个 double 元素, 它的下标从 0 到 9。

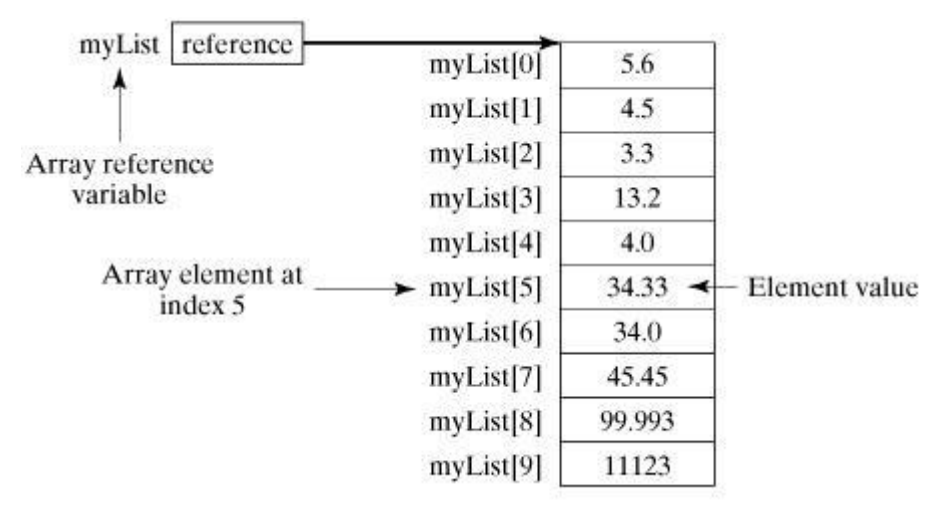

处理数组

数组的元素类型和数组的大小都是确定的,所以当处理数组元素时候,我们 通常使用基本循环或者 foreach 循环。

**示例 マンファン アンストランス かんしょう** しんしょう

该实例完整地展示了如何创建、初始化和操纵数组:

```
public class TestArray {
```
public static void main(String[] args) { double [] myList =  $\{1, 9, 2, 9, 3, 4, 3, 5\}$ ;

> // 打印所有数组元素 for (int i = 0; i  $\langle$  myList.length; i++) {

```
System.out.println(myList[i] + ");
          }
          // 计算所有元素的总和
          double total = 0;
          for (int i = 0; i < myList.length; i^{++}) {
              total \pm myList[i];
          }
          System.out.println("Total is " + total);
          // 查找最大元素
          double max = myList[0];for (int i = 1; i \langle myList.length; i++) {
              if (mylist[i] > max) max = myList[i];
        }
        System.out.println("Max is " + max);
    }
}
以上实例编译运行结果如下:
1.92.93.43.5
Total is 11.7
Max is 3.5
```
foreach 循环

JDK 1.5 引进了一种新的循环类型,被称为 foreach 循环或者加强型循环, 它能在不使用下标的情况下遍历数组。

**示例 マンファン アンストランス かんしょう** しんしょう

该实例用来显示数组 myList 中的所有元素: public class TestArray {

public static void main(String[] args) {

```
double [] myList = \{1, 9, 2, 9, 3, 4, 3, 5\};// 打印所有数组元素
       for (double element: myList) {
           System.out.println(element);
        }
    }
}
以上实例编译运行结果如下:
1.92.93.43.5
```
数组作为函数的参数

数组可以作为参数传递给方法。例如,下面的例子就是一个打印 int 数组中 元素的方法。

```
public static void printArray(int[] array) {
   for (int i = 0; i < array. length; i++) {
       System.out.print(\arctan[i] + "");
    }
 }
下面例子调用 printArray 方法打印出 3, 1, 2, 6, 4 和 2:
printArray(new int[]\{3, 1, 2, 6, 4, 2\});
```

```
数组作为函数的返回值
   public static int[] reverse(int[] list) {
      int[] result = new int[list.length];
      for (int i = 0, j = result.length - 1; i < list.1ength; i^{++}, j^{--}) {
           result[j] = list[i];
```
} return result; } 以上实例中 result 数组作为函数的返回值。

Arrays 类

java.util.Arrays 类能方便地操作数组,它提供的所有方法都是静态的。 具有以下功能:

给数组赋值:通过 fill 方法。

对数组排序:通过 sort 方法,按升序。

比较数组:通过 equals 方法比较数组中元素值是否相等。

查找数组元素:通过 binarySearch 方法能对排序好的数组进行二分查找法 操作。

具体说明请查看下表:

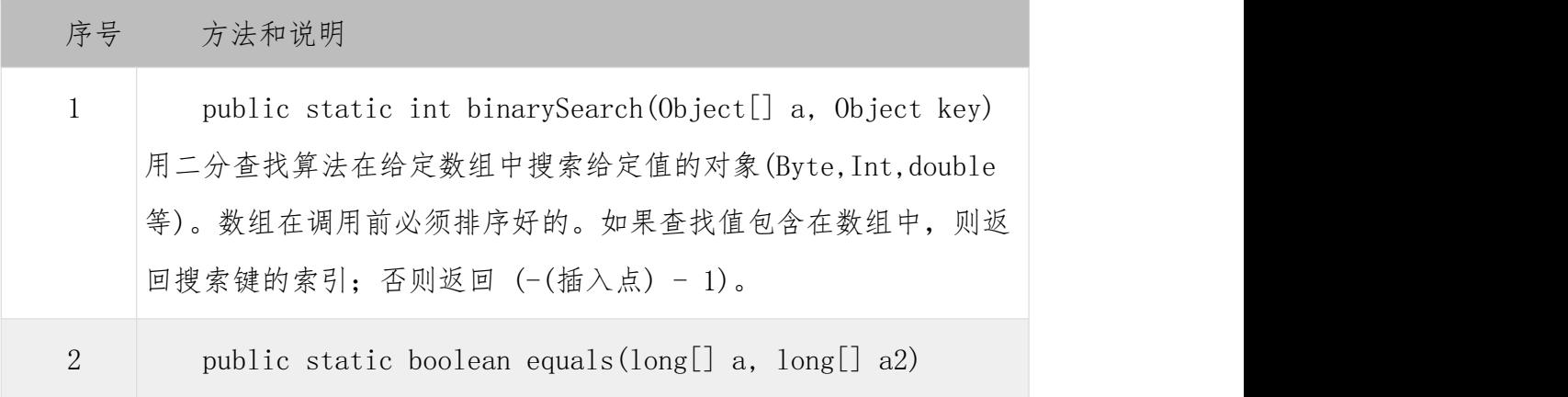

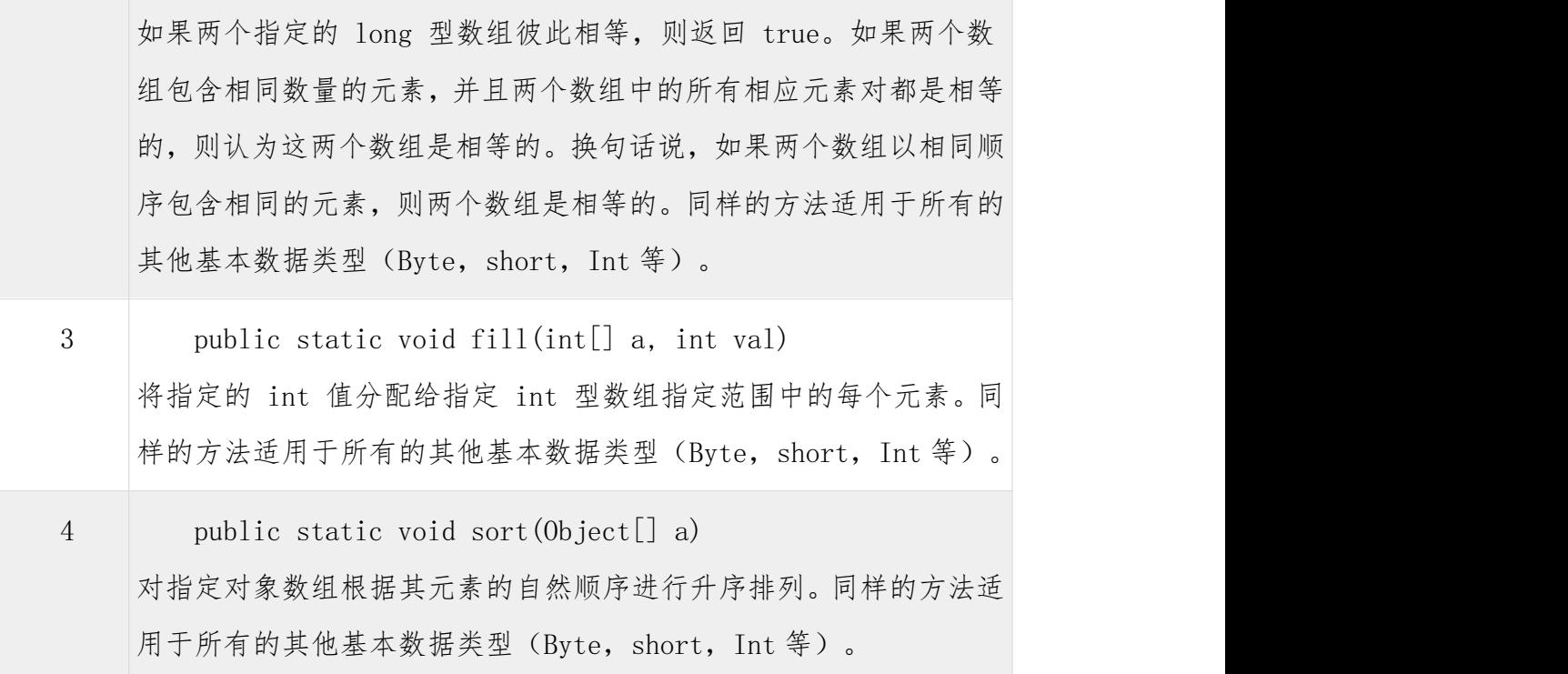

## 实验 9 日期时间的应用

### 实验目的

1.掌握日期时间的应用

### 实验内容

Java 日期时间

java.util 包提供了 Date 类来封装当前的日期和时间。Date 类提供两个构 造函数来实例化 Date 对象。

第一个构造函数使用当前日期和时间来初始化对象。

Date( )

第二个构造函数接收一个参数,该参数是从1970年1月1日起的微秒数。

Date(long millisec)

Date 对象创建以后,可以调用下面的方法。

序 方法和描述 みんじょう かいしょう かいしょうかん

导<sup>导</sup>的 Controller Service Controller Service Controller Service Controller Service Controller Service Controller

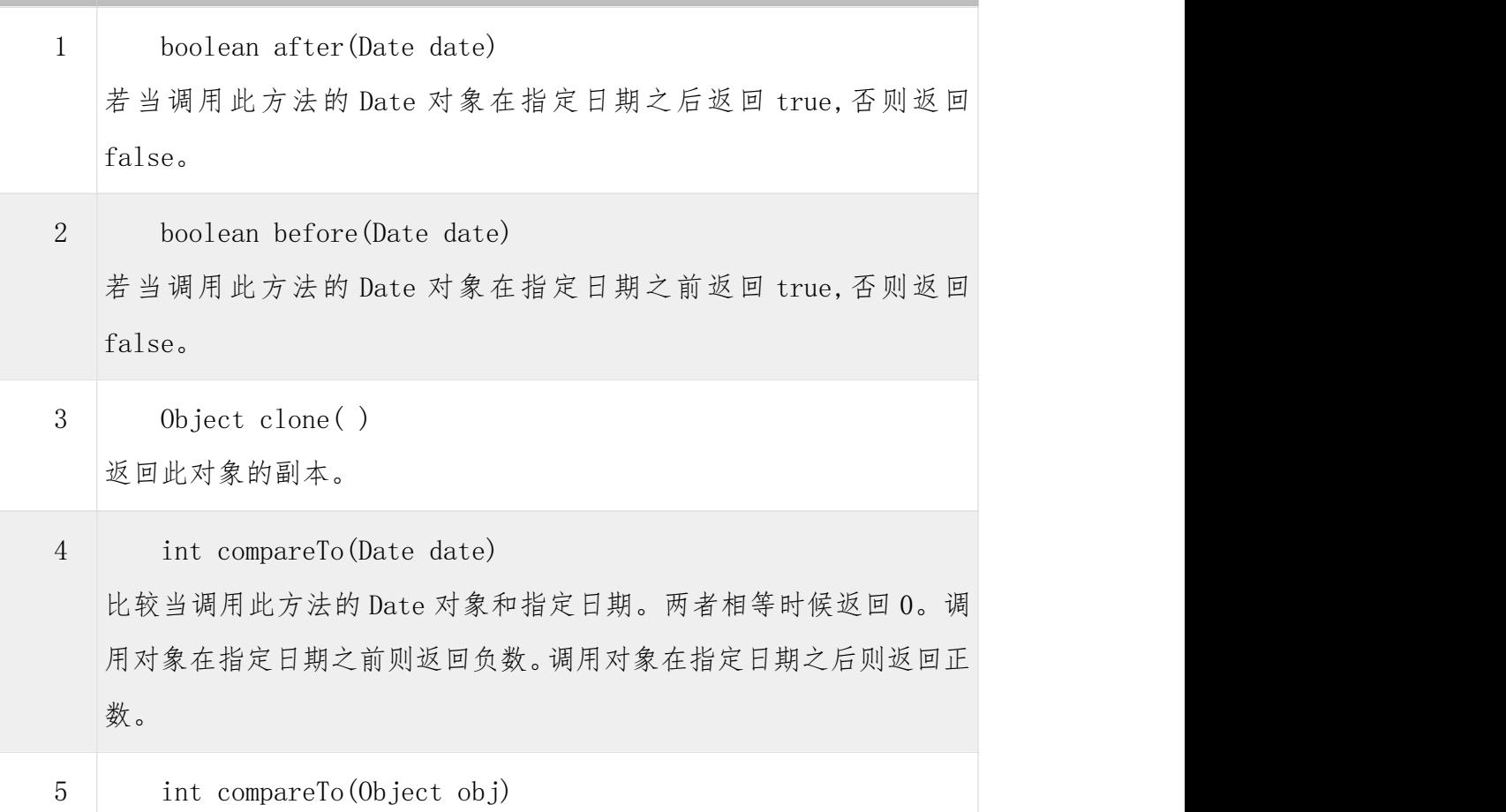

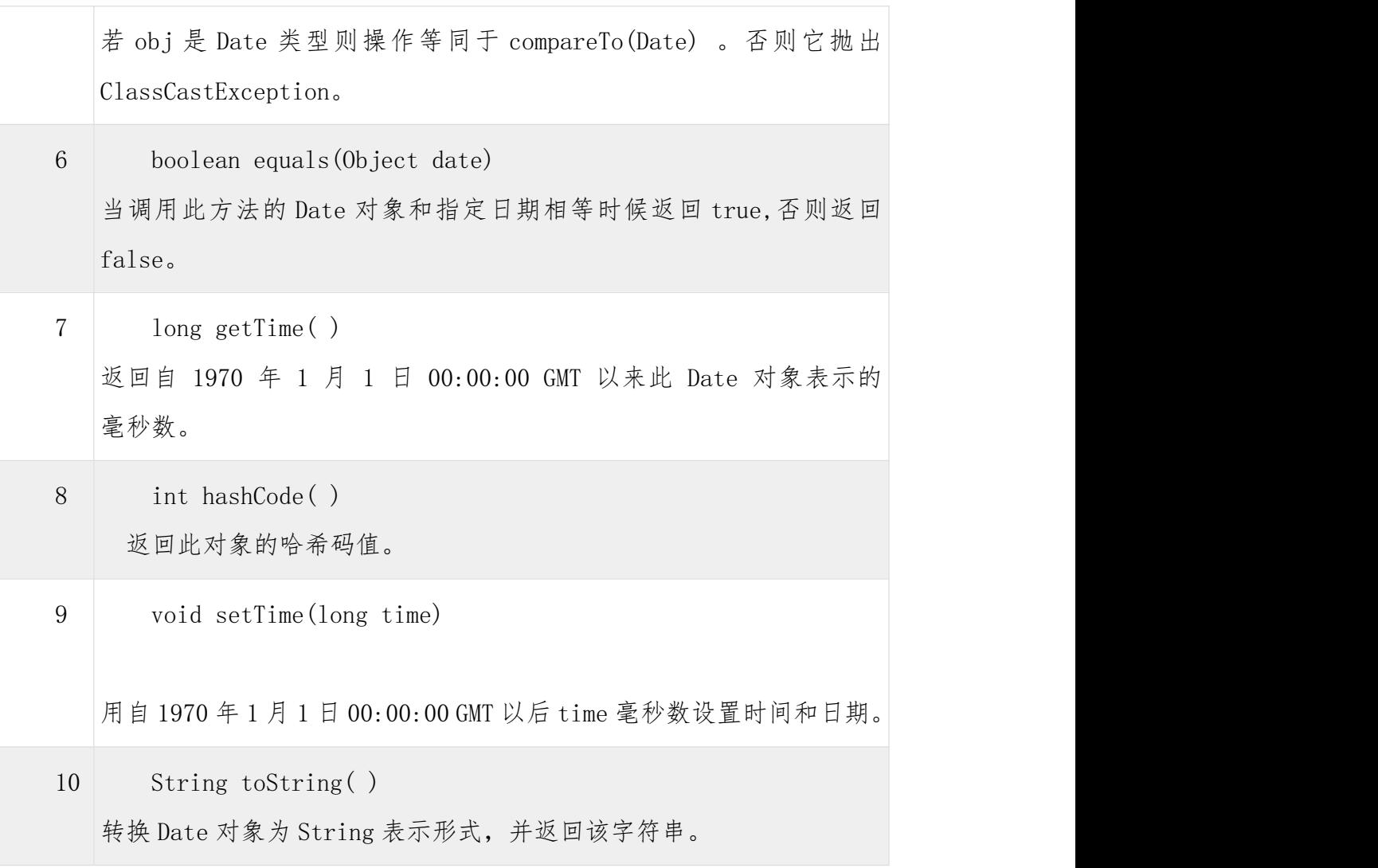

获取当前日期时间

Java 中获取当前日期和时间很简单,使用 Date 对象的 toString()方法来 打印当前日期和时间,如下所示:

import java.util.Date; public class DateDemo { public static void main(String args[]) { // 初始化 Date 对象 Date date = new Date(); // 使用 toString() 函数显示日期时间 System.out.println(date.toString());

} } 以上实例编译运行结果如下: Mon May 04 09:51:52 CDT 2013

日期比较

Java 使用以下三种方法来比较两个日期:

使用 getTime( ) 方法获取两个日期(自 1970 年 1 月 1 日经历的微秒数值), 然后比较这两个值。

使用方法 before(),after()和 equals()。例如,一个月的 12 号比 18 号早, 则 new Date(99, 2, 12).before(new Date (99, 2, 18))返回 true。

使用 compareTo()方法, 它是由 Comparable 接口定义的, Date 类实现了这 个接口。

使用 SimpleDateFormat 格式化日期

SimpleDateFormat 是一个以语言环境敏感的方式来格式化和分析日期的

```
类。SimpleDateFormat 允许你选择任何用户自定义日期时间格式来运行。例如:
   import java.util.*; import java.text.*;
   public class DateDemo {
```
public static void main(String args[]) {

Date dNow = new Date( $)$ ; SimpleDateFormat ft = new SimpleDateFormat ("E yyyy. MM.dd 'at' hh:mm:ss a zzz");

```
System.out.println("Current Date: " + ft.format(dNow));
```

```
以上实例编译运行结果如下:
```
}

}

### Current Date: Sun 2004.07.18 at 04:14:09 PM PDT

简单的 DateFormat 格式化编码

时间模式字符串用来指定时间格式。在此模式中,所有的 ASCII 字母被保留 为模式字母,定义如下:

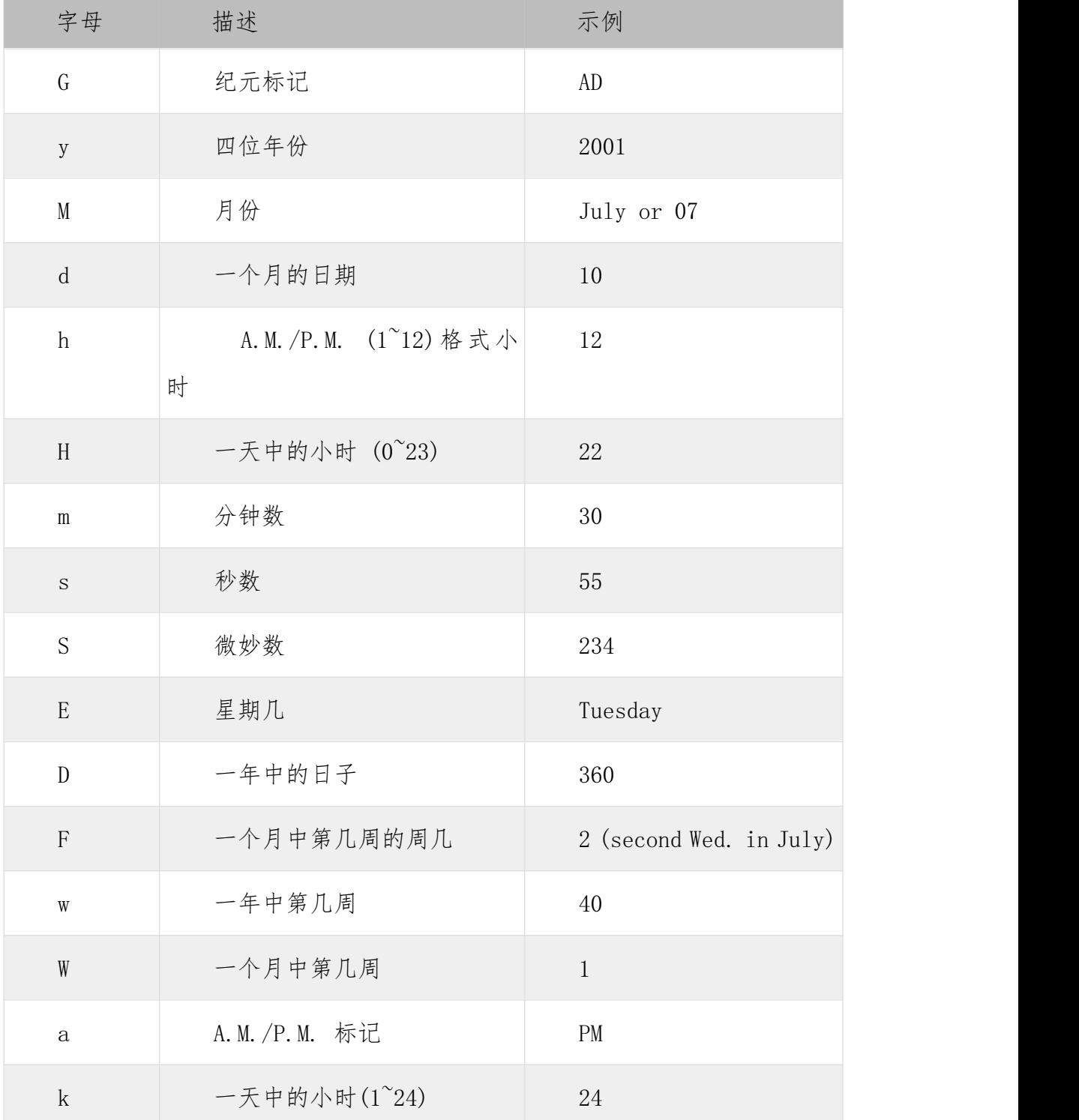

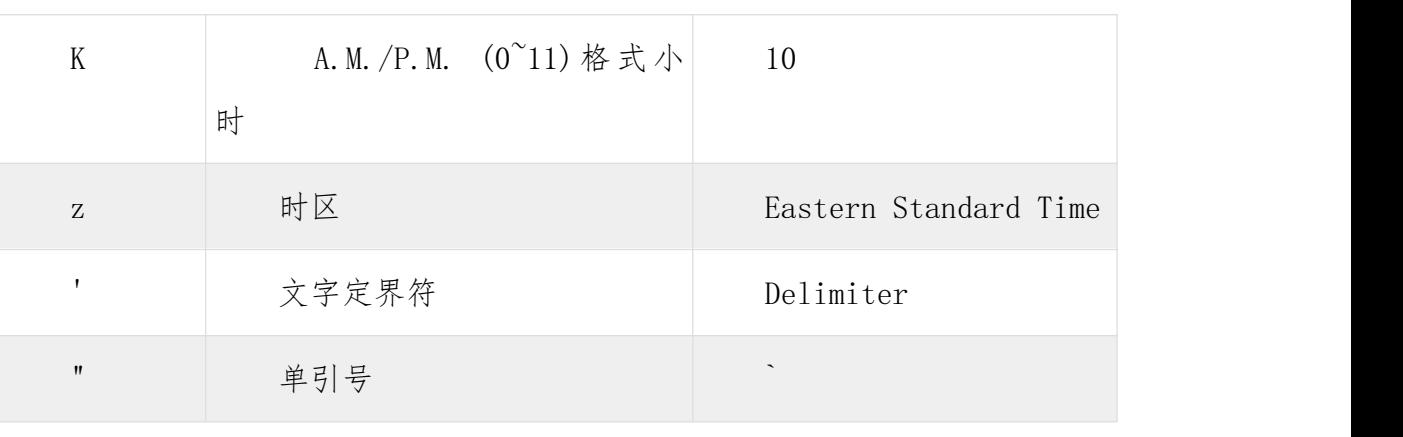

使用 printf 格式化日期

printf 方法可以很轻松地格式化时间和日期。使用两个字母格式, 它以 t 开头并且以下面表格中的一个字母结尾。例如:

```
import java.util.Date;
```

```
public class DateDemo {
```

```
public static void main(String args[]) {
```
// 初始化 Date 对象

```
Date date = new Date();
```

```
// 使用 toString()显示日期和时间
String str = String.format("Current Date/Time : %tc", date );
```
System.out.printf(str);

```
}
}
```
以上实例编译运行结果如下:

Current Date/Time : Sat Dec 15 16:37:57 MST 2012

如果你需要重复提供日期,那么利用这种方式来格式化它的每一部分就有点 复杂了。因此,可以利用一个格式化字符串指出要被格式化的参数的索引。

索引必须紧跟在%后面,而且必须以\$结束。例如:

import java.util.Date;
```
public class DateDemo {
  public static void main(String args[]) {
     // 初始化 Date 对象
     Date date = new Date();
     // 使用 toString()显示日期和时间
     System.out.printf("%1$s %2$tB %2$td, %2$tY",
                   "Due date:", date);
  }
}
以上实例编译运行结果如下:
Due date: February 09, 2004
或者,你可以使用<标志。它表明先前被格式化的参数要被再次使用。例如:
import java.util.Date;
 public class DateDemo {
  public static void main(String args[]) {
     // 初始化 Date 对象
     Date date = new Date();
     // 显示格式化时间
     System.out.printf("%s %tB %<te, %<tY",
                     "Due date:", date);
  }
}
以上实例编译运行结果如下:
Due date: February 09, 2004
```
日期和时间转换字符

| 字<br>符                    | 描述                   | 例子                              |
|---------------------------|----------------------|---------------------------------|
| $\rm{c}$                  | 完整的日期和时间             | Mon May 04 09:51:52<br>CDT 2009 |
| $\mathbf F$               | ISO 8601 格式日期        | $2004 - 02 - 09$                |
| ${\mathbb D}$             | U.S. 格式日期 (月/日/年)    | 02/09/2004                      |
| $\rm T$                   | 24 小时时间              | 18:05:19                        |
| $\,r$                     | 12 小时时间              | $06:05:19$ pm                   |
| $\mathbf R$               | 24 小时时间,不包含秒         | 18:05                           |
| Y                         | 4位年份(包含前导0)          | 2004                            |
| $\mathbf y$               | 年份后2位(包含前导0)         | 04                              |
| $\mathcal{C}$             | 年份前2位(包含前导0)         | 20                              |
| $\, {\bf B}$              | 月份全称                 | February                        |
| $\mathbf b$               | 月份简称                 | Feb                             |
| $\,$ n                    | 2位月份(包含前导0)          | 02                              |
| $\mathbf d$               | 2位日子(包含前导0)          | 03                              |
| $\rm e$                   | 2位日子(不包含前导0)         | 9                               |
| $\boldsymbol{A}$          | 星期全称                 | Monday                          |
| $\rm{a}$                  | 星期简称                 | Mon                             |
| j                         | 3位年份(包含前导0)          | 069                             |
| $\mathop{\rm H}\nolimits$ | 2位小时(包含前导0), 00 到 23 | 18                              |

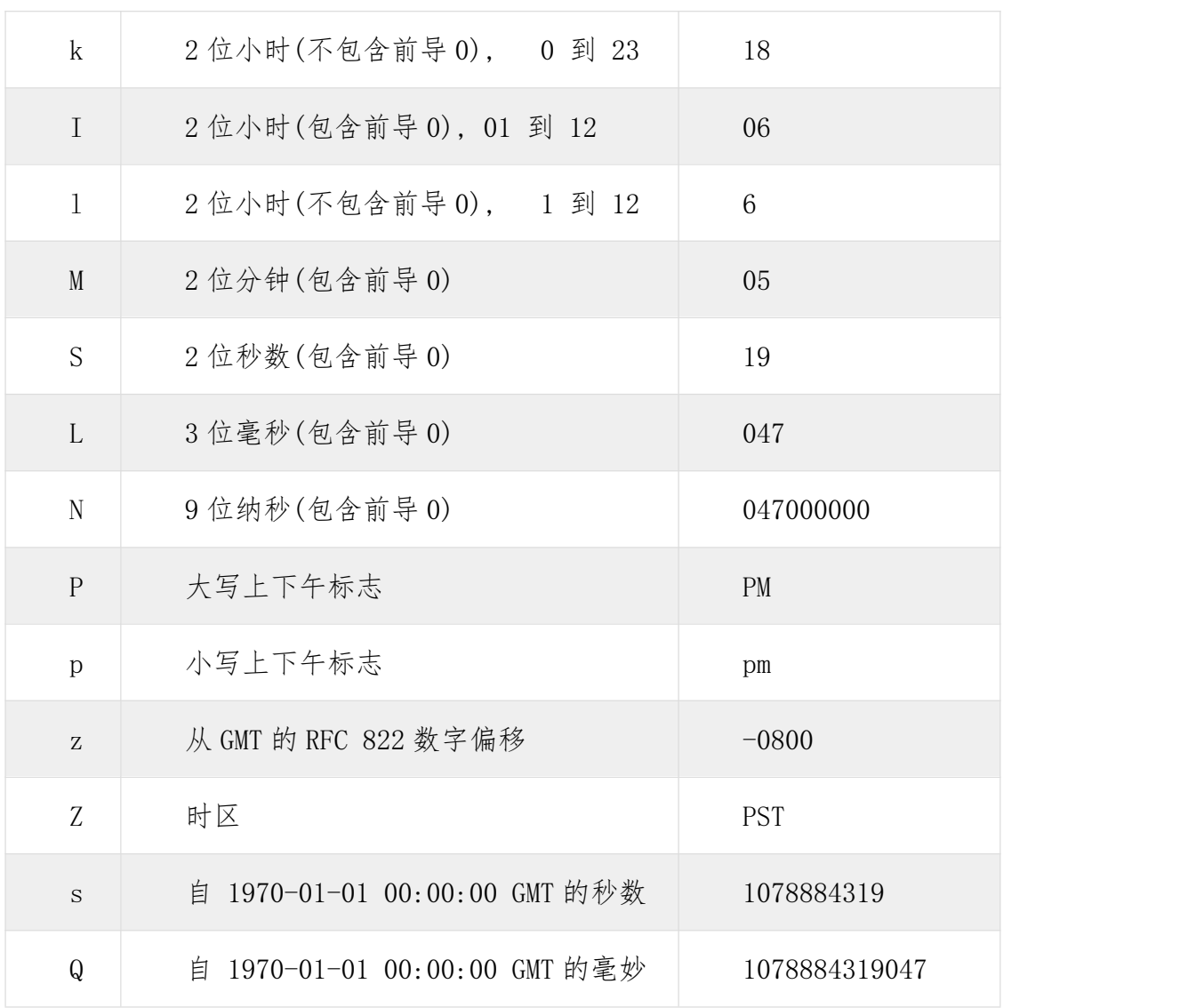

还有其他有用的日期和时间相关的类。对于更多的细节,你可以参考到 Java 标准文档。

解析字符串为时间

SimpleDateFormat 类有一些附加的方法,特别是 parse(),它试图按照给 定的 SimpleDateFormat 对象的格式化存储来解析字符串。例如:

import java.util.\*;import java.text.\*;

public class DateDemo {

public static void main(String args[]) { SimpleDateFormat ft = new SimpleDateFormat ("yyyy-MM-dd");

```
String input = args. length == 0 ? "1818-11-11" : args[0];
        System.out.print(input + " Parses as ");
        Date t;
        try {
            t = ft.parse(input);System.out.println(t);
        } catch (ParseException e) {
            System.out.println("Unparseable using " + ft);
         }
      }
   }
   以上实例编译运行结果如下:
   $ java DateDemo1818-11-11 Parses as Wed Nov 11 00:00:00 GMT 1818
   $ java DateDemo 2007-12-012007-12-01 Parses as Sat Dec 01 00:00:00
GMT 2007
```

```
Java 休眠(sleep)
```
你可以让程序休眠一毫秒的时间或者到您的计算机的寿命长的任意段时间。 例如,下面的程序会休眠 3 秒:

```
import java.util.*;
  public class SleepDemo {
   public static void main(String args[]) {
      try {
         System.out.println(new Date() + "\n");
         Thread.sleep(5*60*10);
         System.out.println(new Date() + "\n");
```

```
} catch (Exception e) {
      System.out.println("Got an exception!");
    }
  }
}
以上实例编译运行结果如下:
Sun May 03 18:04:41 GMT 2009
```
Sun May 03 18:04:44 GMT 2009

```
测量时间
```

```
下面的一个例子表明如何测量时间间隔(以毫秒为单位):
import java.util.*;
 public class DiffDemo {
  public static void main(String args[]) {
     try {
        long start = System.currentTimeMillis();
       System.out.println(new Date() + "\n\n\ln");
       Thread.sleep(5*60*10);
       System.out.println(new Date( ) + "\n\n\r;
        long end = System.currentTimeMillis();
        long diff = end - start;
       System.out.println("Difference is : " + diff);
     } catch (Exception e) {
       System.out.println("Got an exception!");
     }
  }
}
```
以上实例编译运行结果如下:

Sun May 03 18:16:51 GMT 2009

Sun May 03 18:16:57 GMT 2009

Difference is : 5993

Calendar 类

我们现在已经能够格式化并创建一个日期对象了,但是我们如何才能设置和 获取日期数据的特定部分呢,比如说小时,日,或者分钟? 我们又如何在日期的 这些部分加上或者减去值呢? 答案是使用 Calendar 类。

Calendar 类的功能要比 Date 类强大很多, 而且在实现方式上也比 Date 类 要复杂一些。

Calendar 类是一个抽象类,在实际使用时实现特定的子类的对象,创建对 象的过程对程序员来说是透明的,只需要使用 getInstance 方法创建即可。

创建一个代表系统当前日期的 Calendar 对象

Calendar c = Calendar.getInstance();//默认是当前日期

创建一个指定日期的 Calendar 对象

使用 Calendar 类代表特定的时间,需要首先创建一个 Calendar 的对象,然 后再设定该对象中的年月日参数来完成。

//创建一个代表 2009 年 6 月 12 日的 Calendar 对象

Calendar  $c1 =$  Calendar. getInstance();

c1. set $(2009, 6 - 1, 12);$ 

Calendar 类对象字段类型

Calendar 类中用一下这些常量表示不同的意义,jdk 内的很多类其实都是采 用的这种思想

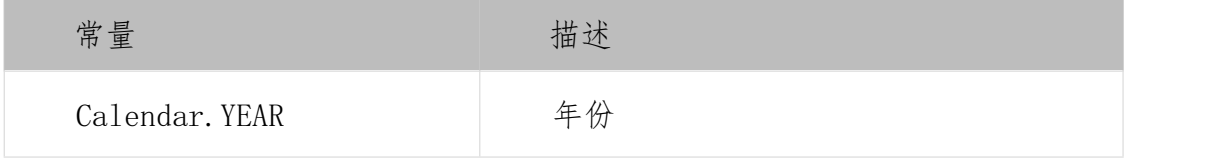

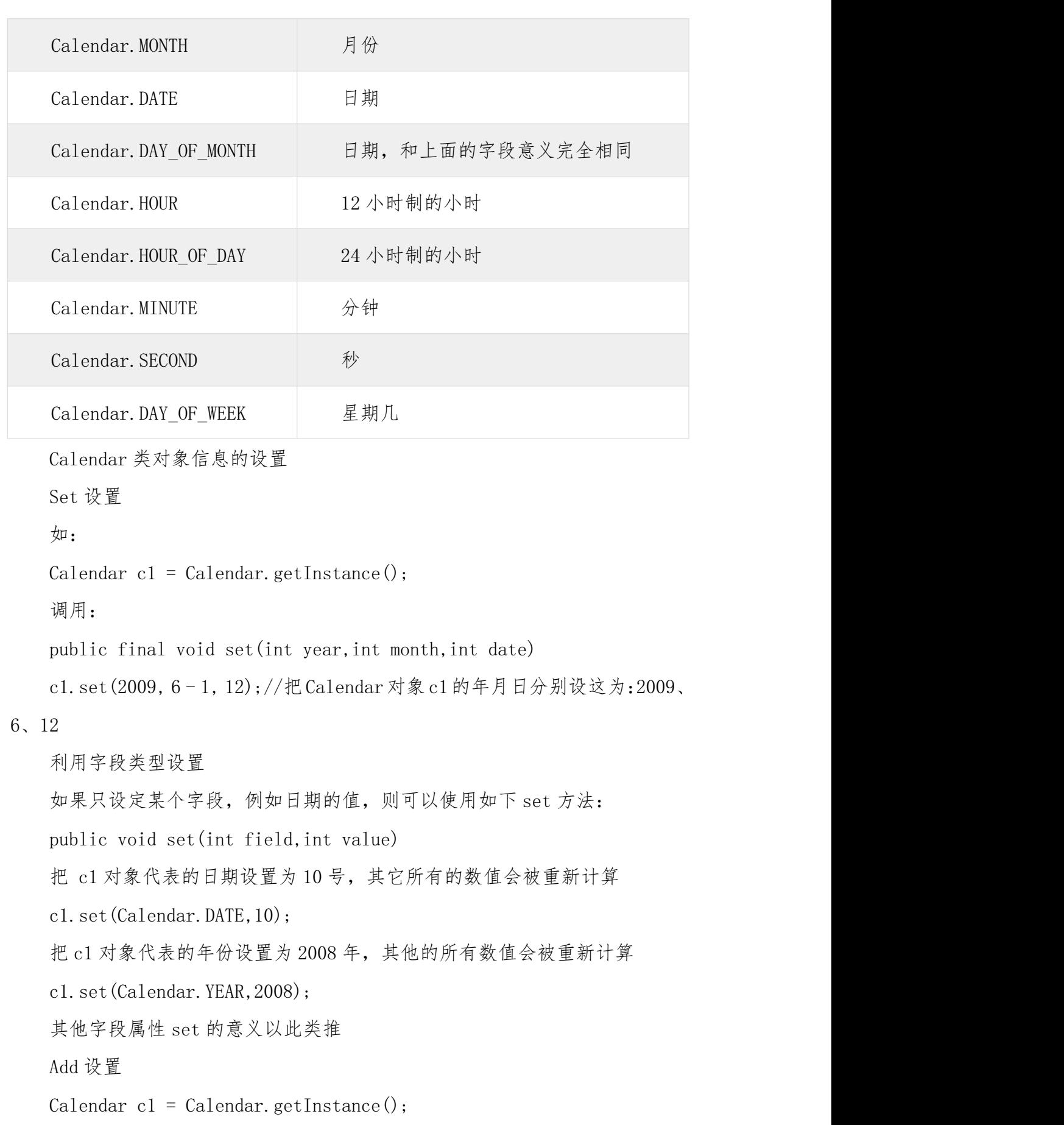

把 c1 对象的日期加上 10, 也就是 c1 所表的日期的 10 天后的日期, 其它所 有的数值会被重新计算

c1.add(Calendar.DATE, 10);

把 c1 对象的日期减去 10, 也就是 c1 所表的日期的 10 天前的日期, 其它所 有的数值会被重新计算

c1.add(Calendar.DATE,  $-10$ );

其他字段属性的 add 的意义以此类推

Calendar 类对象信息的获得

Calendar c1 = Calendar.getInstance();// 获得年份 int year = c1.get(Calendar.YEAR);// 获得月份 int month = c1.get(Calendar.MONTH) + 1;// 获得日期 int date = c1.get(Calendar.DATE);// 获得小时 int hour = c1.get(Calendar.HOUR\_OF\_DAY);// 获 得 分 钟 int minute = c1.get(Calendar. MINUTE);// 获 得 秒 int second = c1.get(Calendar.SECOND);// 获得星期几(注意(这个与 Date 类是不同的): 1 代 表 星 期 日 、 2 代 表 星 期 1 、 3 代 表 星 期 二, 以 此 类 推 ) int day = c1.get(Calendar.DAY OF WEEK);

GregorianCalendar 类

Calendar 类实现了公历日历,GregorianCalendar 是 Calendar 类的一个具 体实现。

Calendar 的 getInstance()方法返回一个默认用当前的语言环境和时区 初始化的 GregorianCalendar 对象。GregorianCalendar 定义了两个字段:AD 和 BC。这些代表公历定义的两个时代。

下面列出 GregorianCalendar 对象的几个构造方法:

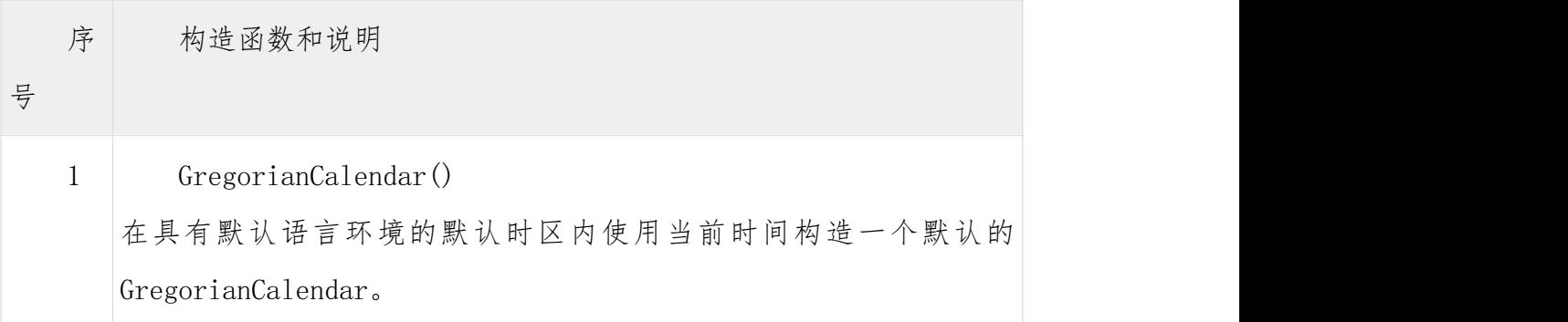

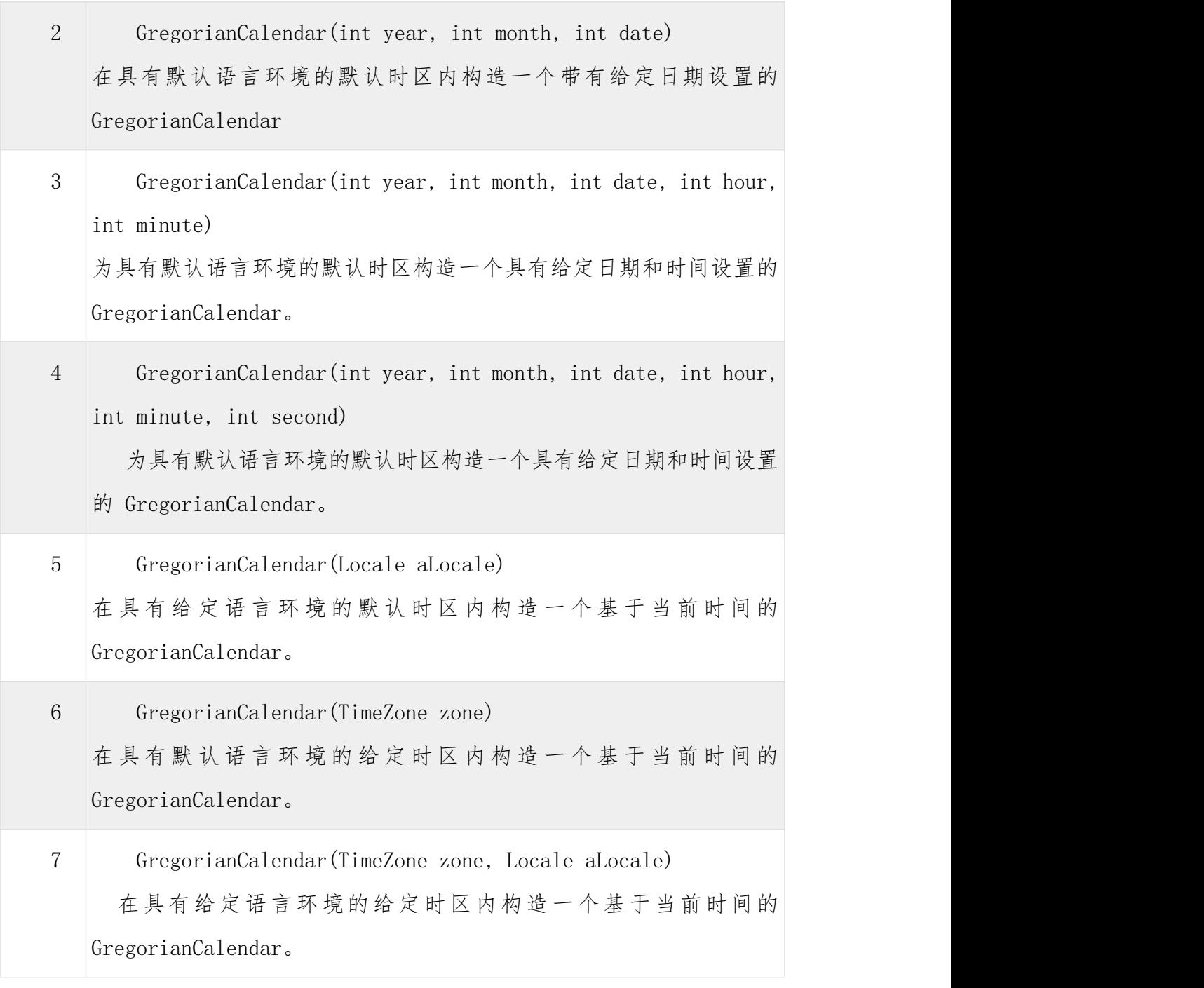

这里是 GregorianCalendar 类提供的一些有用的方法列表:

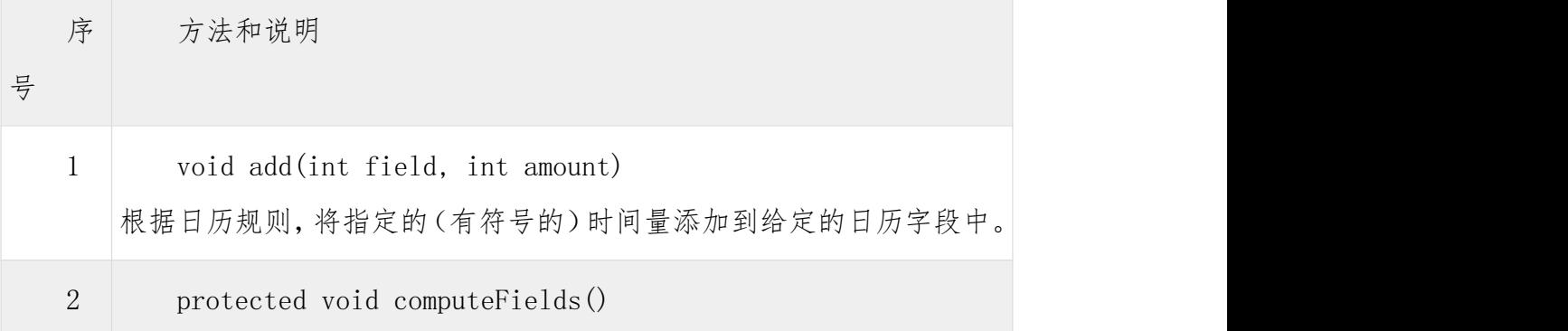

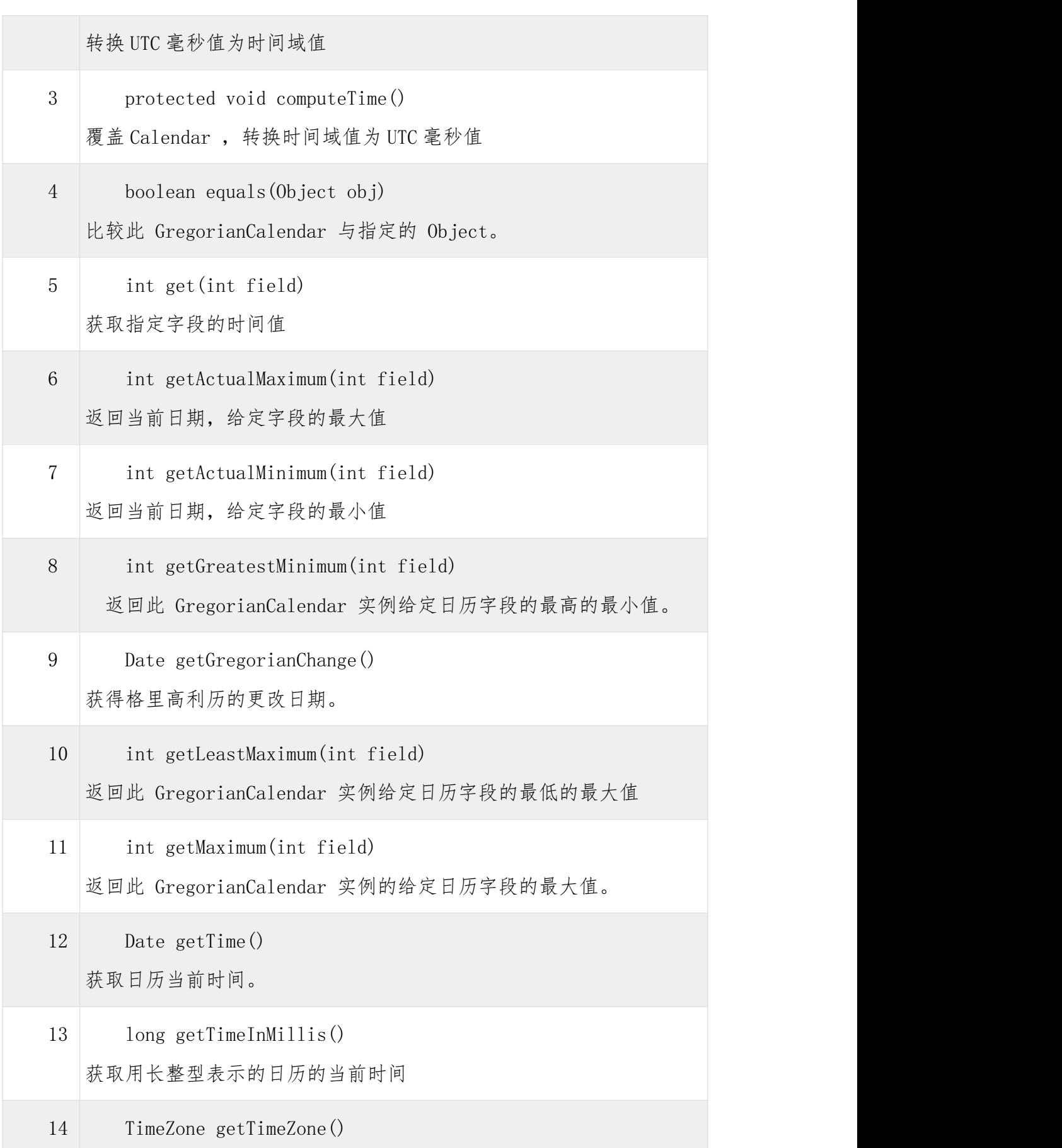

![](_page_82_Picture_211.jpeg)

![](_page_83_Picture_218.jpeg)

**实例** レストランス しんしゃくん しんしゃくん しんしゃくん しんしゅう

```
import java.util.*;
```

```
public class GregorianCalendarDemo {
```

```
public static void main(String args[]) {
```
String months[] = {

```
"Jan", "Feb", "Mar", "Apr",
"May", "Jun", "Jul", "Aug",
"Sep", "Oct", "Nov", "Dec"};
```
int year;

```
// 初始化 Gregorian 日历
```
- // 使用当前时间和日期
- // 默认为本地时间和时区

GregorianCalendar gcalendar = new GregorianCalendar $()$ ;

// 显示当前时间和日期的信息

```
System.out.print("Date: ");
```
System.out.print(months[gcalendar.get(Calendar.MONTH)]);

```
System.out.print(" " + gcalendar.get(Calendar.DATE) + " ");
```
System.out.println(year = gcalendar.get(Calendar.YEAR));

System.out.print("Time: ");

System.out.print(gcalendar.get(Calendar.HOUR) + ":");

System.out.print(gcalendar.get(Calendar.MINUTE) + ":");

System.out.println(gcalendar.get(Calendar.SECOND));

```
// 测试当前年份是否为闰年
 if(gcalendar.isLeapYear(year)) {
   System.out.println("当前年份是闰年");
 }
 else {
   System.out.println("当前年份不是闰年");
 }
}
```
}

# 实验 10 JAVA 流(STREAM)、文件(FILE)和 10

#### 实验目的

1.掌握 Java IO 流

2.掌握 Java 文件流

#### 实验内容

Java 流(Stream)、文件(File)和 IO

Java.io 包几乎包含了所有操作输入、输出需要的类。所有这些流类代表了 输入源和输出目标。

Java.io 包中的流支持很多种格式,比如:基本类型、对象、本地化字符集 等等。

一个流可以理解为一个数据的序列。输入流表示从一个源读取数据,输出流 表示向一个目标写数据。

Java 为 I/O 提供了强大的而灵活的支持,使其更广泛地应用到文件传输和 网络编程中。

但本节讲述最基本的和流与 I/O 相关的功能。我们将通过一个个例子来学习 这些功能。

读取控制台输入

Java 的控制台输入由 System.in 完成。

为了获得一个绑定到控制台的字符流,你可以把 System.in 包装在一个 BufferedReader 对象中来创建一个字符流。

下面是创建 BufferedReader 的基本语法:

BufferedReader br = new BufferedReader(new

InputStreamReader(System.in));

BufferedReader 对象创建后,我们便可以使用 read()方法从控制台读取一

个字符,或者用 readLine()方法读取一个字符串。

从控制台读取多字符输入

从 BufferedReader 对象读取一个字符要使用 read()方法,它的语法如下: int read() throws IOException 每次调用 read()方法,它从输入流读取一个字符并把该字符作为整数值返 回。 当流结束的时候返回-1。该方法抛出 IOException。

下面的程序示范了用 read()方法从控制台不断读取字符直到用户输入"q"。 // 使用 BufferedReader 在控制台读取字符 import java. io. \*;

public class BRRead {

public static void main(String args[]) throws IOExcep tion

 $\{$ 

char c; // 使用 System.in 创建 BufferedReader BufferedReader br = new BufferedReader(new

InputStreamRead

```
er(System.in));
```
System.out.println("Enter characters, 'q' to quit.

");

```
// 读取字符
       do {
           c = (char) br. read();
           System.out.println(c);
       } while(c != 'q');
   }
}
以上实例编译运行结果如下:
Enter characters, 'q' to quit.123abcq123
a
b
```

```
c and the contract of the contract of the contract of the contract of the contract of the contract of the contract of the contract of the contract of the contract of the contract of the contract of the contract of the cont
    q
    从控制台读取字符串
    从标准输入读取一个字符串需要使用 BufferedReader 的 readLine()方法。
    它的一般格式是:
    String readLine() throws IOException
    下面的程序读取和显示字符行直到你输入了单词"end"。
    // 使用 BufferedReader 在控制台读取字符
import java.io.*; public class BRReadLines {
          public static void main(String args[]) throws IOExcep
tion
          \{// 使用 System.in 创建 BufferedReader
                BufferedReader br = new BufferedReader(new
                                                                  Input
StreamReader(System.in));
                String str;
                System.out.println("Enter lines of text.");
                System.out.println("Enter 'end' to quit.");
                do {
                      str = br.readLine();System.out.println(str);
                } while(!str.equals("end"));
          }
    }
    以上实例编译运行结果如下:
    Enter lines of text.
    Enter 'end' to quit.
```

```
85
```
This is line one This is line one This is line two This is line two end end 控制台输出

在此前已经介绍过,控制台的输出由 print() 和 println()完成。这些方 法都由类 PrintStream 定义, System.out 是该类对象的一个引用。

```
PrintStream 继承了 OutputStream 类,并且实现了方法 write()。这样,
write()也可以用来往控制台写操作。
```

```
PrintStream 定义 write()的最简单格式如下所示:
void write(int byteval)
该方法将 byteval 的低八位字节写到流中。
实例 レストランス しんしゃくん しんしゃくん しんしゃくん しんしゅう
下面的例子用 write()把字符"A"和紧跟着的换行符输出到屏幕:
import java. io. *;
// 演示 System.out.write().public class WriteDemo {
    public static void main(String args[]) {
        int b;
        b = 'A';System.out.write(b);
        System.out.write('\n');
    }
}
运行以上实例在输出窗口输出"A"字符
A
注意:write()方法不经常使用,因为 print()和 println()方法用起来更为
```
方便。

![](_page_89_Picture_0.jpeg)

下面将要讨论的两个重要的流是 FileInputStream 和 FileOutputStream:

FileInputStream

该流用于从文件读取数据,它的对象可以用关键字 new 来创建。

有多种构造方法可用来创建对象。

可以使用字符串类型的文件名来创建一个输入流对象来读取文件:

InputStream f = new FileInputStream("C:/java/hello");

也可以使用一个文件对象来创建一个输入流对象来读取文件。我们首先得使 用 File()() 对 黏台

![](_page_90_Picture_150.jpeg)

除了 InputStream 外, 还有一些其他的输入流, 更多的细节参考下面链接:

# [ByteArrayInputStream](https://www.w3cschool.cn/java/java-bytearrayinputstream.html)

### [DataInputStream](https://www.w3cschool.cn/java/java-datainputstream.html)

FileOutputStream

该类用来创建一个文件并向文件中写数据。

如果该流在打开文件进行输出前,目标文件不存在,那么该流会创建该文件。

有两个构造方法可以用来创建 FileOutputStream 对象。

使用字符串类型的文件名来创建一个输出流对象:

OutputStream f = new FileOutputStream("C:/java/hello")

也可以使用一个文件对象来创建一个输出流来写文件。我们首先得使用 File()方法来创建一个文件对象:

File  $f = new File("C: /java/hello")$ ;

 $OutputStream f = new FileOutputStream(f);$ 

创建 OutputStream 对象完成后,就可以使用下面的方法来写入流或者进行 其他的流操作。

序 方法及描述 あいしん かんしょう かいしんしょう

号 1 public void close() throws IOException{} 关闭此文件输入流并释放与此流有关的所有系统资源。抛出 IOException 异常。 2 protected void finalize() throws IOException {} 这个方法清除与该文件的连接。确保在不再引用文件输入流时调用其 close 方法。抛出 IOException 异常。 3 public void write(int w) throws IOException{} 这个方法把指定的字节写到输出流中。 4 public void write(byte[] w) 把指定数组中 w.length 长度的字节写到 OutputStream 中。

除了 OutputStream 外,还有一些其他的输出流,更多的细节参考下面链接:

## [ByteArrayOutputStream](https://www.w3cschool.cn/java/java-bytearrayoutputstream.html)

## [DataOutputStream](https://www.w3cschool.cn/java/java-dataoutputstream.html)

文例 アイストライト しんしょう しんしゃく かんしょう しんしゅう アイスト しゅうしょく

下面是一个演示 InputStream 和 OutputStream 用法的例子:

import java.io.\*;

public class fileStreamTest{

public static void main(String args[]){

try{

```
byte bWrite [] = \{11, 21, 3, 40, 5\};
           OutputStream os = new FileOutputStream("test.txt")
;
           for(int x=0; x \leq bWrite.length ; x^{++}){
        os.write( bWrite[x] ); // writes the bytes
    } os.close(); InputStream
 is = new FileInputStream("test.txt"); int size =
 is.available(); for(int i=0; i< size; i++){
           System.out.print((char)is.read() + " ");
    } is.close(); }catch(IOException e){
     System.out.print("Exception"); } } }
   上面的程序首先创建文件 test.txt,并把给定的数字以二进制形式写进该
文件,同时输出到控制台上。
   以上代码由于是二进制写入,可能存在乱码,你可以使用以下代码实例来解
决乱码问题:
  //文件名 :fileStreamTest2.javaimport java.io.*;
  public class fileStreamTest2{
```
public static void main(String[] args) throws IOExceptio n {

> File  $f = new File("a.txt")$ ; FileOutputStream fop = new FileOutputStream(f); // 构建 FileOutputStream 对象,文件不存在会自动新建

OutputStreamWriter writer = new OutputStreamWriter(fop, "UTF  $-8"$ ;

// 构建 OutputStreamWriter 对象,参数可以指定编码,默认为操作 系统默认编码,windows 上是 gbk

```
writer.append("中文输入");
// 写入到缓冲区
```
writer.append("\r\n"); //换行

writer.append("English");

// 刷新缓存冲,写入到文件,如果下面已经没有写入的内容了,直 接 close 也会写入

> writer.close(); //关闭写入流,同时会把缓冲区内容写入文件,所以上面的注释掉

fop.close();

// 关闭输出流,释放系统资源

 $FileInputStream$  fip = new FileInputStream(f); // 构建 FileInputStream 对象

```
InputStreamReader reader = new InputStreamReader(fip, "UTF-8
");
```
// 构建 InputStreamReader 对象,编码与写入相同

```
StringBuffer sb = new StringBuffer();
while (\text{reader}.\text{ready}()) {
   sb.append((char) reader.read());
   // 转成 char 加到 StringBuffer 对象中
```

```
}
 System.out.println(sb.toString());
  reader.close();
  // 关闭读取流
  fip.close();
 // 关闭输入流,释放系统资源
}
```
文件和 I/O

}

还有一些关于文件和 I/0 的类, 我们也需要知道:

File [Class\(类\)](https://www.w3cschool.cn/java/java-file.html)

[FileReader](https://www.w3cschool.cn/java/java-filereader.html) Class(类)

**[FileWriter](https://www.w3cschool.cn/java/java-filewriter.html) Class(类)** 

# 实验 11 JAVA 异常处理

#### 实验目的

1.掌握 Java 异常处理

#### 实验内容

Java 异常处理

异常是程序中的一些错误,但并不是所有的错误都是异常,并且错误有时候 是可以避免的。

比如说,你的代码少了一个分号,那么运行出来结果是提示是错误 java.lang.Error; 如果你用 System.out.println(11/0), 那么你是因为你用 0 做了除数,会抛出 java.lang.ArithmeticException 的异常。

异常发生的原因有很多,通常包含以下几大类:

用户输入了非法数据。

要打开的文件不存在。

网络通信时连接中断,或者 JVM 内存溢出。

这些异常有的是因为用户错误引起,有的是程序错误引起的,还有其它一些 是因为物理错误引起的。-

要理解 Java 异常处理是如何工作的,你需要掌握以下三种类型的异常:

检查性异常:最具代表的检查性异常是用户错误或问题引起的异常,这是程 序员无法预见的。例如要打开一个不存在文件时,一个异常就发生了,这些异常 在编译时不能被简单地忽略。

运行时异常: 运行时异常是可能被程序员避免的异常。与检查性异常相反, 运行时异常可以在编译时被忽略。

错误: 错误不是异常,而是脱离程序员控制的问题。错误在代码中通常被 忽略。例如,当栈溢出时,一个错误就发生了,它们在编译也检查不到的。

Exception 类的层次

所有的异常类是从 java.lang.Exception 类继承的子类。

Exception 类是 Throwable 类的子类。除了 Exception 类外,Throwable 还 有一个子类 Error 。

Java 程序通常不捕获错误。错误一般发生在严重故障时,它们在 Java 程序 处理的范畴之外。

Error 用来指示运行时环境发生的错误。

例如,JVM 内存溢出。一般地,程序不会从错误中恢复。

异常类有两个主要的子类:IOException 类和 RuntimeException 类。

![](_page_96_Figure_9.jpeg)

在 Java 内置类中(接下来会说明),有大部分常用检查性和非检查性异常。

Java 内置异常类

Java 语言定义了一些异常类在 java.lang 标准包中。

标准运行时异常类的子类是最常见的异常类。由于 java.lang 包是默认加载 到所有的 Java 程序的, 所以大部分从运行时异常类继承而来的异常都可以直接 使用。

Java 根据各个类库也定义了一些其他的异常,下面的表中列出了 Java 的非 检查性异常。

![](_page_97_Picture_129.jpeg)

![](_page_98_Picture_135.jpeg)

# 下面的表中列出了 Java 定义在 java.lang 包中的检查性异常类。

![](_page_98_Picture_136.jpeg)

![](_page_99_Picture_151.jpeg)

异常方法

下面的列表是 Throwable 类的主要方法:

序 方法及说明 导<sup>导</sup>的 moderation in the contract of the contract of the contract of the contract of the contract of the contract of 1 public String getMessage() 返回关于发生的异常的详细信息。这个消息在 Throwable 类的构造函数 中初始化了。 2 public Throwable getCause() 返回一个 Throwable 对象代表异常原因。 3 public String toString() 使用 getMessage()的结果返回类的串级名字。 4 public void printStackTrace() 打印 toString()结果和栈层次到 System.err,即错误输出流。

5 public StackTraceElement [] getStackTrace() 返回一个包含堆栈层次的数组。下标为 0 的元素代表栈顶,最后一个元 素代表方法调用堆栈的栈底。 6 public Throwable fillInStackTrace() 用当前的调用栈层次填充 Throwable 对象栈层次,添加到栈层次任何先 前信息中。

捕获异常

使用 try 和 catch 关键字可以捕获异常。try/catch 代码块放在异常可能发 生的地方。

try/catch 代码块中的代码称为保护代码,使用 try/catch 的语法如下:

try  $\{$ 

// 程序代码

}catch(ExceptionName e1)

 $\{$ 

//Catch 块

}

Catch 语句包含要捕获异常类型的声明。当保护代码块中发生一个异常时, try 后面的 catch 块就会被检查。

如果发生的异常包含在 catch 块中,异常会被传递到该 catch 块,这和传递 一个参数到方法是一样。

**实例** レストランス しんしゃくん しんしゃくん しんしゃくん しんしゅう

下面的例子中声明有两个元素的一个数组,当代码试图访问数组的第三个元 素的时候就会抛出一个异常。

// 文件

名 : ExcepTest.javaimport java.io.\*;public class ExcepTest{

public static void main(String args[]){

```
try{
               int a[] = new int[2];System.out.println("Access element three :"
 + a[3];
          }catch(ArrayIndexOutOfBoundsException e){
               System.out.println("Exception thrown :" +
 e);
           }
           System.out.println("Out of the block");
       }
  }
  以上代码编译运行输出结果如下:
  Exception thrown : java.lang.ArrayIndexOutOfBoundsException:
3
  Out of the block
  多重捕获块
  一个 try 代码块后面跟随多个 catch 代码块的情况就叫多重捕获。
  多重捕获块的语法如下所示:
    try{
        // 程序代码
    }catch(异常类型 1 异常的变量名 1){
        // 程序代码
    }catch(异常类型 2 异常的变量名 2){
        // 程序代码
    }catch(异常类型 2 异常的变量名 2){
        // 程序代码
    }
```
上面的代码段包含了 3 个 catch 块。

```
可以在 try 语句后面添加任意数量的 catch 块。
如果保护代码中发生异常,异常被抛给第一个 catch 块。
如果抛出异常的数据类型与 ExceptionType1 匹配,它在这里就会被捕获。
如果不匹配,它会被传递给第二个 catch 块。
如此,直到异常被捕获或者通过所有的 catch 块。
实例 レストランス しんしゃくん しんしゃくん しんしゃくん しんしゅう
该实例展示了怎么使用多重 try/catch。
try
\{file = new FileInputStream(fileName);
    x = (byte) file.read();
}catch(IOException i)
\{i.printStackTrace();
    return -1:
}catch(FileNotFoundException f) //Not valid!
\{f.printStackTrace();
    return -1;
}
```
throws/throw 关键字:

如果一个方法没有捕获一个检查性异常,那么该方法必须使用 throws 关键 字来声明。throws 关键字放在方法签名的尾部。

也可以使用 throw 关键字抛出一个异常,无论它是新实例化的还是刚捕获到 的。

下面方法的声明抛出一个 RemoteException 异常:

import java.io.\*; public class className{

public void deposit(double amount) throws RemoteExcept

```
\{// Method implementation
            throw new RemoteException();
       }
       //Remainder of class definition
  }<br>一个方法可以声明抛出多个异常, 多个异常之间用逗号隔开。
  例如,下面的方法声明抛出 RemoteException 和
InsufficientFundsException:
   import java.io.*; public class className{
```

```
public void withdraw(double amount) throws RemoteExcep
tion,
```
Insuf

```
ficientFundsException
```
ion

 $\{$ // Method implementation } //Remainder of class definition }

finally 关键字

finally 关键字用来创建在 try 代码块后面执行的代码块。 无论是否发生异常,finally 代码块中的代码总会被执行。 在 finally 代码块中,可以运行清理类型等收尾善后性质的语句。 finally 代码块出现在 catch 代码块最后,语法如下: try{

// 程序代码

}catch(异常类型 1 异常的变量名 1){

```
// 程序代码
    }catch(异常类型 2 异常的变量名 2){
         // 程序代码
    }finally{
        // 程序代码
    }
   实例 レストランス しんしゃくん しんしゃくん しんしゃくん しんしゅう
    public class ExcepTest{
       public static void main(String args[]){
            int a[] = new int[2];try{
                 System.out.println("Access element three :"
 + a[3]);
            }catch(ArrayIndexOutOfBoundsException e){
                 System.out.println("Exception thrown :" +
 e);
            }
            finally{
                 a[0] = 6;
                 System.out.println("First element value: "
+a[0];
                 System.out.println("The finally statement is
 executed");
            }
       }
   }
   以上实例编译运行结果如下:
   Exception thrown : java.lang.ArrayIndexOutOfBoundsException:
```

```
102
```
3

First element value: 6 The finally statement is executed 注意下面事项:

catch 不能独立于 try 存在。

在 try/catch 后面添加 finally 块并非强制性要求的。

try 代码后不能既没 catch 块也没 finally 块。

try, catch, finally 块之间不能添加任何代码。

声明自定义异常

在 Java 中你可以自定义异常。编写自己的异常类时需要记住下面的几点。

所有异常都必须是 Throwable 的子类。

如果希望写一个检查性异常类,则需要继承 Exception 类。

如果你想写一个运行时异常类,那么需要继承 RuntimeException 类。

可以像下面这样定义自己的异常类:

```
class MyException extends Exception{
   }
   只继承 Exception 类来创建的异常类是检查性异常类。
   下面的 InsufficientFundsException 类是用户定义的异常类, 它继承自
Exception。
  一个异常类和其它任何类一样,包含有变量和方法。
   实例 レストランス しんしゃくん しんしゃくん しんしゃくん しんしゅう
  // 文件名 InsufficientFundsException.javaimport java.io.*;
  public class InsufficientFundsException extends Exception{
       private double amount;
       public InsufficientFundsException(double amount)
       \{this. amount = amount;
       }
       public double getAmount()
       \{return amount;
       }
   }
   为了展示如何使用我们自定义的异常类,
   在下面的 CheckingAccount 类中包含一个 withdraw()方法抛出一个
InsufficientFundsException 异常。
  // 文件名称 CheckingAccount.javaimport java.io.*;
  public class CheckingAccount{
       private double balance;
       private int number;
       public CheckingAccount(int number)
       \{
```

```
this.number = number;
```

```
}
public void deposit(double amount)
\{balance += amount;
}
public void withdraw(double amount) throws
```

```
Insuf
```

```
ficientFundsException
```

```
\{if(amount \le balance)
         \{balance = amount;
         }
         else
         \{double needs = amount - balance;
            throw new InsufficientFundsException(needs)
;
         }
      }
      public double getBalance()
      \{return balance;
      }
      public int getNumber()
      \{return number;
      }
  }
```
```
下面的 BankDemo 程序示范了如何调用 CheckingAccount 类的 deposit() 和
withdraw()方法。
   //文件名称 BankDemo.javapublic class BankDemo{
       public static void main(String [] args)
        \{CheckingAccount c = new CheckingAccount(101);System.out.println("Depositing $500...");
            c.deposit(500.00);
            try
            \{System.out.println("\nWithdrawing $100...");
                 c.withdraw(100.00);
                 System.out.println("\nWithdrawing $600...");
                 c.withdraw(600.00);
            }catch(InsufficientFundsException e)
            \{System.out.println("Sorry, but you are shor
t $"
   + e.getAmount());
                 e.printStackTrace();
            }
         }
   }
   编译上面三个文件,并运行程序 BankDemo,得到结果如下所示:
   Depositing $500...
```
Withdrawing  $$100...$ 

Withdrawing \$600... Sorry, but you are short \$200.0 InsufficientFundsException

at CheckingAccount.withdraw(CheckingAccount.java:

25)

at BankDemo.main(BankDemo.java:13)

## 实验 12 JAVA 继承

## 实验目的

1.掌握 Java 继承的使用

## 实验内容

Java 继承

继承是 java 面向对象编程技术的一块基石,因为它允许创建分等级层次的 类。继承可以理解为一个对象从另一个对象获取属性的过程。

如果类 A 是类 B 的父类, 而类 B 是类 C 的父类, 我们也称 C 是 A 的子类, 类 C 是从类 A 继承而来的。在 Java 中,类的继承是单一继承,也就是说,一个子 类只能拥有一个父类

继承中最常使用的两个关键字是 extends 和 implements。

这两个关键字的使用决定了一个对象和另一个对象是否是 IS-A(是一个)关 系。

通过使用这两个关键字,我们能实现一个对象获取另一个对象的属性。

所有 Java 的类均是由 java. lang. Object 类继承而来的, 所以 Object 是所 有类的祖先类,而除了 Object 外,所有类必须有一个父类。

通过过 extends 关键字可以申明一个类是继承另外一个类而来的,一般形式 **如下:** <u>2000</u>

```
// A.javapublic class A {
```

```
private int i;
```

```
protected int j;
```

```
public void func() {
```

```
}
}
// B.javapublic class B extends A {
}
```
以上的代码片段说明, B 由 A 继承而来的, B 是 A 的子类。而 A 是 Object 的子类,这里可以不显示地声明。

作为子类,B 的实例拥有 A 所有的成员变量,但对于 private 的成员变量 B 却没有访问权限,这保障了 A 的封装性。

IS-A 关系 IS-A 就是说:一个对象是另一个对象的一个分类。 下面是使用关键字 extends 实现继承。 public class Animal{ } public class Mammal extends Animal{ } public class Reptile extends Animal{ } public class Dog extends Mammal{ } 基于上面的例子,以下说法是正确的: Animal 类是 Mammal 类的父类。 Animal 类是 Reptile 类的父类。 Mammal 类和 Reptile 类是 Animal 类的子类。 Dog 类既是 Mammal 类的子类又是 Animal 类的子类。 分析以上示例中的 IS-A 关系, 如下: Mammal IS-A Animal Reptile IS-A Animal Dog IS-A Mammal 因此 : Dog IS-A Animal 通过使用关键字 extends,子类可以继承父类的除 private 属性外所有的属 性。

我们通过使用 instanceof 操作符, 能够确定 Mammal IS-A Animal

```
实例 レンジン しゅうしょう しんしゃく しゅうしょく
public class Dog extends Mammal{
   public static void main(String args[]){
     Animal a = new Animal();
     Mammal m = new Mammal();
     \log d = \text{new } \log();
     System.out.println(m instanceof Animal);
     System.out.println(d instanceof Mammal);
     System.out.println(d instanceof Animal);
```

```
}
}
以上实例编译运行结果如下:
```

```
truetrue
```
介绍完 extends 关键字之后,我们再来看下 implements 关键字是怎样使用 来表示 IS-A 关系。

Implements 关键字使用在类继承接口的情况下, 这种情况不能使用关键字 extends。

```
实例 レンジン しゅうしょう しんしゃく しゅうしょく
public interface Animal {}
public class Mammal implements Animal{
}
public class Dog extends Mammal{
}
```
instanceof 关键字 可以使用 instanceof 运算符来检验 Mammal 和 dog 对象是否是 Animal

```
类的一个实例。
   interface Animal{}
   class Mammal implements Animal{}
   public class Dog extends Mammal{
      public static void main(String args[]){
        Mammal m = new Mammal();
        \log d = \text{new } \log();
        System.out.println(m instanceof Animal);
        System.out.println(d instanceof Mammal);
        System.out.println(d instanceof Animal);
      }
   }
   以上实例编译运行结果如下:
   truetrue
```
HAS-A 关系

HAS-A 代表类和它的成员之间的从属关系。这有助于代码的重用和减少代码 的错误。

こうしょう しょうしゃ しんしゃ しんしゃ しんしゃ しんしゃ しんしゃ しんしゅう しゅうしゅう しゅうしゅう

public class Vehicle{}public class Speed{}public class Van extends Vehicle{

private Speed sp;

}

Van 类和 Speed 类是 HAS-A 关系(Van 有一个 Speed),这样就不用将 Speed 类的全部代码粘贴到Van类中了,并且Speed类也可以重复利用于多个应用程序。

在面向对象特性中,用户不必担心类的内部怎样实现。

Van 类将实现的细节对用户隐藏起来,因此,用户只需要知道怎样调用 Van

类来完成某一功能,而不必知道 Van 类是自己来做还是调用其他类来做这些工 作。

Java 只支持单继承,也就是说,一个类不能继承多个类。

下面的做法是不合法的:

public class extends Animal, Mammal{}

Java 只支持单继承(继承基本类和抽象类),但是我们可以用接口来实现 (多继承接口来实现),脚本结构如:

public class Apple extends Fruit implements Fruit1, Fruit2{}

一般我们继承基本类和抽象类用 extends 关键字,实现接口类的继承用 implements 关键字。